**UNIVERSIDADE FEDERAL DO RIO GRANDE DO SUL INSTITUTO DE GEOCIÊNCIAS CURSO DE ENGENHARIA CARTOGRÁFICA** 

SAMUEL BASSO

# **COMPATIBILIZAÇÃO DA REDE GEODÉSICA DA REFAP S.A. PARA O SISTEMA GEODÉSICO DE REFERÊNCIA SIRGAS2000 E GERAÇÃO DE CARTA- IMAGEM**

**Volume 1** 

Porto Alegre 2010

#### SAMUEL BASSO

## **COMPATIBILIZAÇÃO DA REDE GEODÉSICA DA REFAP S.A. PARA O SISTEMA GEODÉSICO DE REFERÊNCIA SIRGAS2000 E GERAÇÃO DE CARTA- IMAGEM**

Trabalho de Conclusão do curso de Engenharia Cartográfica, apresentado na forma de Monografia, junto à disciplina Projeto Cartográfico, como requisito parcial para a obtenção do grau de Engenheiro Cartógrafo.

#### **ORIENTADORES:**

Marcelo Tomio Matsuoka Sérgio Florêncio de Souza

Porto Alegre

2010

#### SAMUEL BASSO

## **COMPATIBILIZAÇÃO DA REDE TOPOGRÁFICA DA REFAP S.A. PARA O SISTEMA GEODÉSICO DE REFERÊNCIA SIRGAS2000 E GERAÇÃO DE CARTA- IMAGEM**

Trabalho de Conclusão do curso de Engenharia Cartográfica, apresentado na forma de Monografia, junto à disciplina Projeto Cartográfico, como requisito parcial para a obtenção do grau de Engenheiro Cartógrafo.

#### **BANCA EXAMINADORA:**

\_\_\_\_\_\_\_\_\_\_\_\_\_\_\_\_\_\_\_\_\_\_\_\_\_\_\_\_\_\_\_\_\_\_\_\_\_\_\_\_\_\_\_\_\_\_\_\_ Engenheiro Cartógrafo Ivandro Klein

\_\_\_\_\_\_\_\_\_\_\_\_\_\_\_\_\_\_\_\_\_\_\_\_\_\_\_\_\_\_\_\_\_\_\_\_\_\_\_\_\_\_\_\_\_\_\_\_ MsC Engenheira Cartógrafa Christiane da Silva Salomoni

*Dedico este trabalho a todas as pessoas que, de alguma forma, ao longo destes anos participaram de minha formação contribuindo para minha evolução pessoal, profissional e social. São eles, pais, irmãos, namoradas, amigos, colegas, professores e também conhecidos*.

#### **AGRADECIMENTOS**

Agradeço principalmente aos meus pais, irmãos, e amigos queridos que estiveram presentes nesta longa e cansativa jornada. Durante o desenvolvimento deste projeto obtive colaborações especiais, as quais merecem ser citadas, por isso agradeço:

À empresa Allcomp Equipamentos de Precisão, pelo empréstimo de equipamentos;

À Universidade Federal do Rio Grande do Sul pelo aprendizado oferecido;

À empresa Alberto Pasqualini REFAP S.A., pela oportunidade do projeto;

Por fim, agradeço aos professores, colegas e amigos que não foram citados, mas que de alguma maneira colaboraram para esta conquista.

#### **RESUMO**

Este trabalho apresenta o projeto de compatibilização da rede topográfica da REFAP S.A. ao sistema geodésico de referência SIRGAS2000 para a geração de uma carta-imagem, atendendo a legislação cartográfica vigente e as necessidades da empresa Alberto Pasqualini REFAP S.A, localizada em Canoas. No escopo da reocupação de uma rede topográfica surgiu a oportunidade de migrar, de modo antecipado ao prazo legal, para o SIRGAS2000, um sistema geodésico de referência compatível com as mais modernas tecnologias de posicionamento por satélite, proporcionando melhor confiabilidade aos futuros levantamentos topográficos da área de estudo. No âmbito cartográfico o projeto apresenta como produtos finais: Rede Geodésica da Alberto Pasqualini e Carta-Imagem da Área da Refinaria Alberto Pasqualini. Estes produtos permitirão aos colaboradores da empresa a localização e identificação das principais edificações e unidades de processo bem como a localização precisa de pontos para apoio a levantamentos locais, além de servir de apoio ao gerenciamento do espaço físico da empresa que esta em plena expansão dentro de sua área geográfica.

**Palavras-chave:** carta-imagem, SIRGAS2000, rede geodésica.

#### **ABSTRACT**

This paper presents the design compatibility of the geodetic network REFAP SA to coordinate reference system SIRGAS2000 to generate photoimage maps, in order to attend cartographic legislation and business needs of Alberto Pasqualini REFAP SA, located in Canoas. The scope of the reoccupation of a geodetic network has emerged emerged from the opportunity to migrate in advance to the legal term for the SIRGAS2000, a geodetic reference system compatible with the latest satellite positioning technology, providing better reliability for future surveying of the study area. Within the cartographic design features such as end products: the Alberto Pasqualini Geodetic Network and Photoimage Map of Alberto Pasqualini Refinery. These products allow company employees to find and identify key buildings and process units as well as the precise location of points to support the local surveys, and serves to support the management of the physical space of the company that rapidly expanding within their geographical area.

**Keywords**: photoimage maps, SIRGAS2000, geodetic network.

## **LISTA DE FIGURAS**

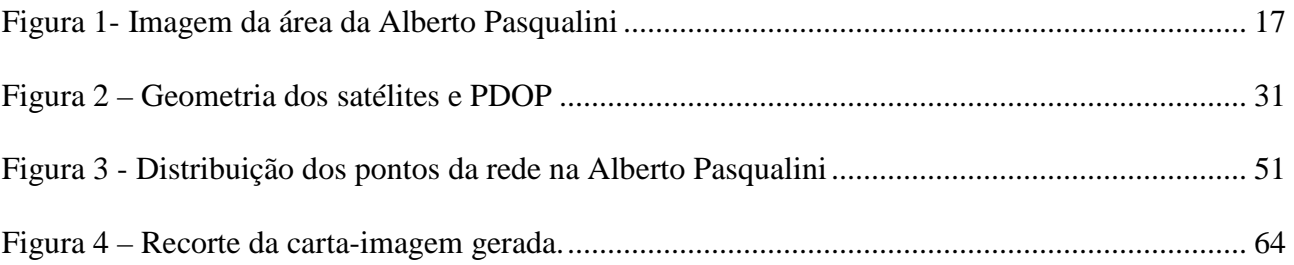

### **LISTA DE TABELAS**

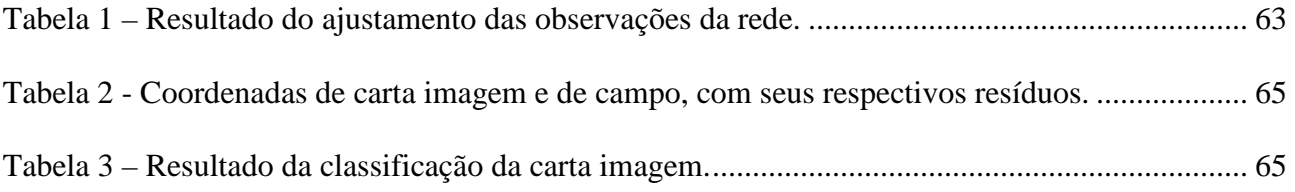

## **LISTA DE QUADROS**

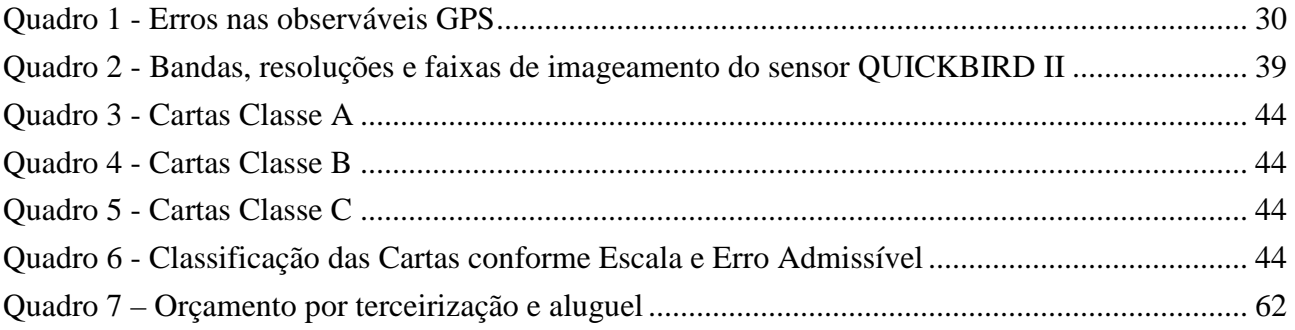

#### **LISTA DE ABREVIATURAS E SIGLAS**

- A.S.I. Agência Espacial Italiana (*Agenzia Spaziale Italiana)*
- ABNT- Associação Brasileira de Normas Técnicas
- BIH *Bureau International de l´Heure*
- SD Simples Diferenças
- DD Duplas Diferenças
- DLR Centro Aeroespacial Alemão (*Deutsches Zentrum für Luft und Raumfahrt*)
- DoD Departamento de Defesa dos Estados Unidos da América (*Department of Defense*)
- FTP Protocolo de Transferência de Arquivos (*File Transfer Protocol*)
- GLONASS Global Orbiting Navigation Satellite System
- GLP Gás Liquefeito de Petróleo
- GM Constante Gravitacional da Terra
- GNSS-Sistema Global de Navegação por Satélites (*Global Navigation Satellite System*)
- GPS –Sistema de Posicionamento Global (*Global Positioning System)*
- GRS -80 *Geodetic Reference System of 1980*
- IAG Associação Geodésica Internacional (*International Association of Geodesy*)
- IBGE Instituto Brasileiro de Geografia e Estatística
- IERS *International Earth Rotation Service*
- IGS *International GNSS Service*
- INPE Instituto Nacional de Pesquisas
- IPGH Instituto PanAmericano de Geografia e História
- ITRF *International Terrestrial Reference Frame*
- ITRS *International Terrestrial Rotation System*
- MDE Modelo Digital de Elevação
- MDT Modelo Digital de Terreno
- MMQ Método dos Mínimos Quadrados
- MS Multiespectral
- MVC Matriz de Variância e Covariância

NASA - Administração Nacional do Espaço e da Aeronáutica dos E.U.A. (*National Aeronautics and Space Administration*)

- NAVSTAR *Navigation satellite with time and ranging*
- NBR Norma Brasileira de Referência
- NIMA *National Image Map Agency*
- OTAN Organização do Tratado do Atlântico Norte

PAN - Pancromática

PEC - Padrão de Exatidão Cartográfica

RBMC - Rede Brasileira de Monitoramento Contínuo

REPLAN - Reajustamento da Rede Planimétrica

RGB - Redes Geodésicas Brasileiras

RINEX - The Receiver Independent Exchange Format Version

RPC - *Rational Polynomial Coefficient*

SAD69 - *South American Datum of 1969*

SAR - Radar de Abertura Sintética (*Synthetic Aperture Radar*)

SCA - Sistemas de Controle Ativos

SD - Simples diferenças

SGB - Sistema Geodésico Brasileiro

SGR - Sistema Geodésico de Referência

SIG - Sistema de Informações Geográficas

SIRGAS2000 - Sistema de Referência Geocêntrico para as Américas

SMS - Segurança, Meio Ambiente e Saúde

SRTM - (*Shuttle Radar Topography Mission*)

UFRGS - Universidade Federal do Rio Grande do Sul

UTM - Universal Transversa de Mercator

WGS84 - *World Geodesic System of 1984*

### **LISTA DE SÍMBOLOS**

- a = Semi-eixo maior da elipse ou elipsóide de revolução
- f = Achatamento da elipse ou elipsóide de revolução
- ωe = Velocidade angular da Terra
- σr = desvio-padrão da observação
- $\sigma_P$  =desvio-padrão da observação
- K<sub>0</sub>= Fator de redução de escala
- $\epsilon$ <sub>T</sub> = Erro mínimo esperado
- σ = Desvio Padrão amostral
- $\mu$  = Média Amostral
- εr= Erro amostral relativo
- N = Tamanho da População
- ε = Erro amostral

## **SUMÁRIO**

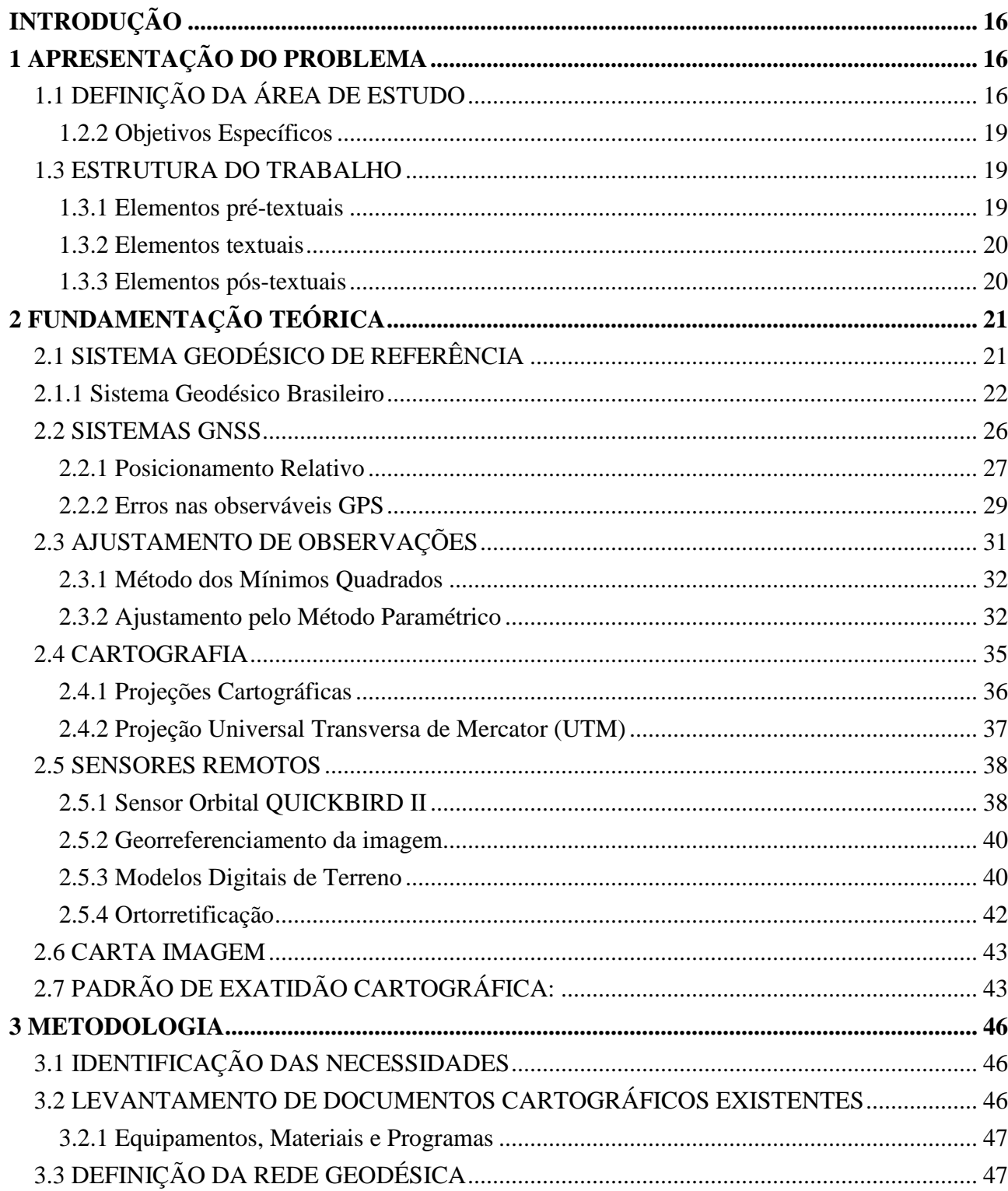

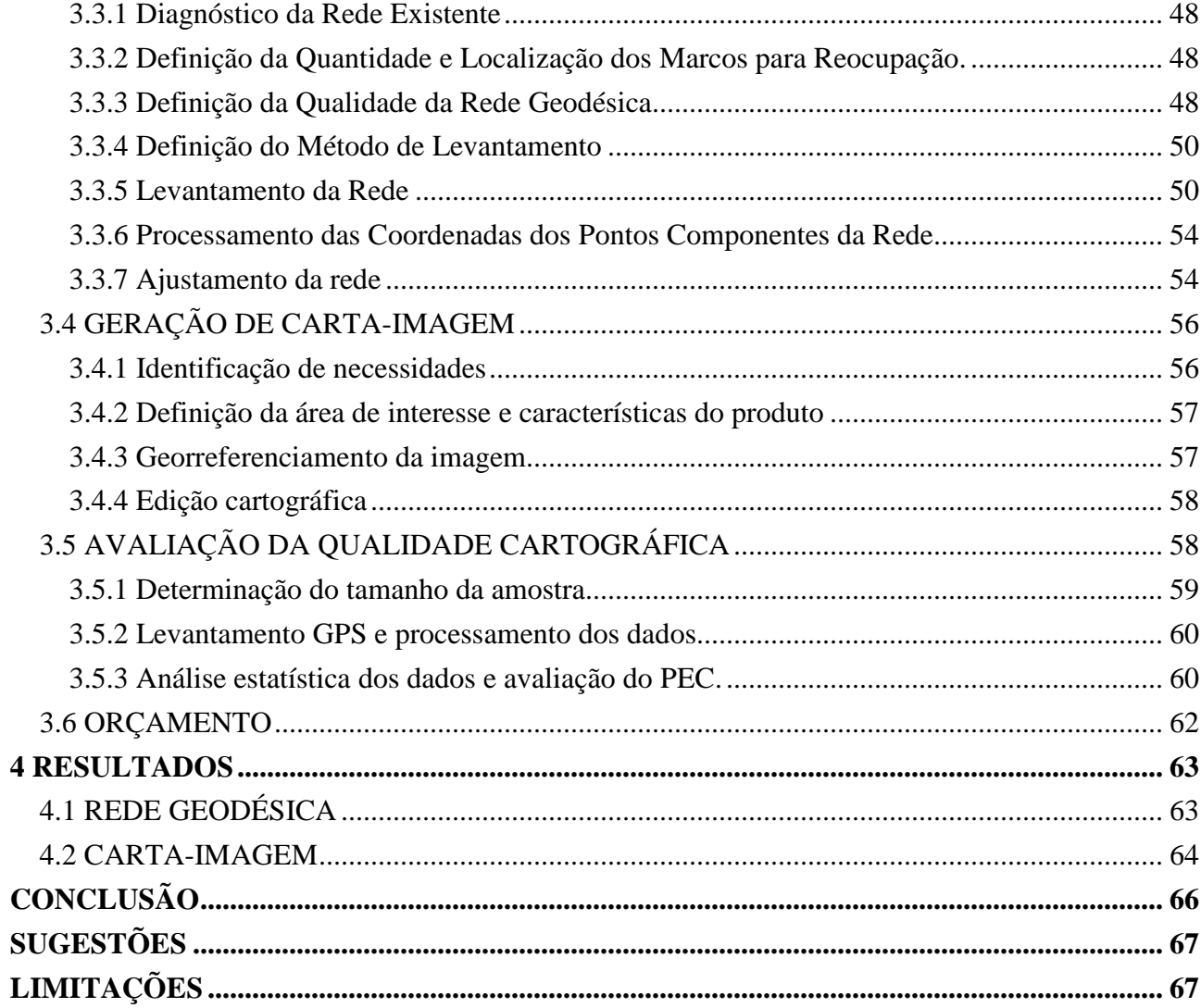

#### **INTRODUÇÃO**

Este trabalho apresenta o projeto compatibilização da rede topográfica da REFAP S.A. ao sistema geodésico de referência SIRGAS2000 (Sistema de Referência Geocêntrico para as Américas) para a geração de uma carta-imagem, atendendo a legislação cartográfica vigente e as necessidades da empresa Alberto Pasqualini REFAP S.A.

O trabalho foi desenvolvido nas disciplinas de Projeto I e Projeto Cartográfico do curso de Engenharia Cartográfica da Universidade Federal do Rio Grande do Sul.

#### **1 APRESENTAÇÃO DO PROBLEMA**

A Refinaria Alberto Pasqualini REFAP S.A., empresa do sistema PETROBRAS, com o passar dos anos sofreu danos em sua rede de marcos topográficos bem como a desatualização das coordenadas dos mesmos em relação ao atual Sistema Geodésico de Referência adotado no Brasil (SIRGAS2000). A perda e desatualização destes referenciais têm provocado dificuldades na locação de novas obras e na realização de mapeamentos. Da mesma forma a falta de um referencial preciso e atualizado dificulta a solução de discussões sobre limites de propriedade, sendo que após o prazo final de migração ao sistema geodésico de referência SIRGAS2000, em 2014, está discussão exigirá coordenadas neste sistema.

A Alberto Pasqualini é uma empresa em constante expansão e necessita de uma ferramenta que auxilie na gestão espacial de sua área. Dentro deste contexto foi proposta a compatibilização da rede topográfica existente ao SIRGAS2000 e como produto associado a esta, uma carta-imagem. A adoção do SIRGAS2000 como sistema geodésico de referência para esta rede de referência irá garantir a precisão dos levantamentos e criará suporte a uma infra-estrutura de dados espaciais consistente e homogênea.

#### **1.1Definição da Área de Estudo**

.

A área definida para estudo compreende toda área da empresa. A seguir transcrevese uma breve apresentação da empresa:

> A Refinaria Alberto Pasqualini foi inaugurada no dia 16 de setembro de 1968, em uma área de 580 hectares no município gaúcho de Canoas. A Refinaria, que foi a primeira unidade do sistema Petrobras a operar na Região Sul, iniciou suas operações no auge da expansão do projeto estatal do setor petrolífero ajudando a alterar a relação comercial brasileira no segmento energético e de combustíveis, já que o País, com a criação das primeiras unidades de refino, passou a importar mais petróleo bruto e menos derivados, assim agregando valor à matéria-prima em solo brasileiro. Os anos 70 e 80 foram de mudanças. Com a construção da segunda refinaria do sistema Petrobras na Região Sul, no Paraná, em 1977, a Refap pôde diversificar as atividades produtivas, expandindo

os excedentes de óleo combustível para derivados com maior valor agregado, como diesel, GLP e gasolina. Paralelamente, se intensifica o compromisso ambiental da companhia, que passa a investir ainda mais em ações que valorizam a vida e a natureza.

Em 2001, se inicia um novo tempo. A Refap deixa de ser uma unidade de negócio para se tornar uma empresa integrante do sistema Petrobras. Nesta ocasião é constituída a Alberto Pasqualini – Refap S/A, que tem a *Downstream* Participações S/A (subsidiária da estatal brasileira) e a Repsol YPF do Brasil S/A (do grupo espanhol Repsol) formando sua nova composição acionária.

Ainda em 2001, começam as obras da ampliação da Refap, que aumentam sua capacidade de processamento de petróleo de 20 mil para 30 mil m3/dia. Com a conclusão das obras, no segundo semestre de 2006, a Refap se consolida como a quinta maior refinaria do Sistema Petrobras.

FONTE: REFAP S.A.: Disponível em: <http://www.refap.com.br>. Acesso em: 01 de setembro de 2009.

A seguir é apresentada imagem da área de estudo.

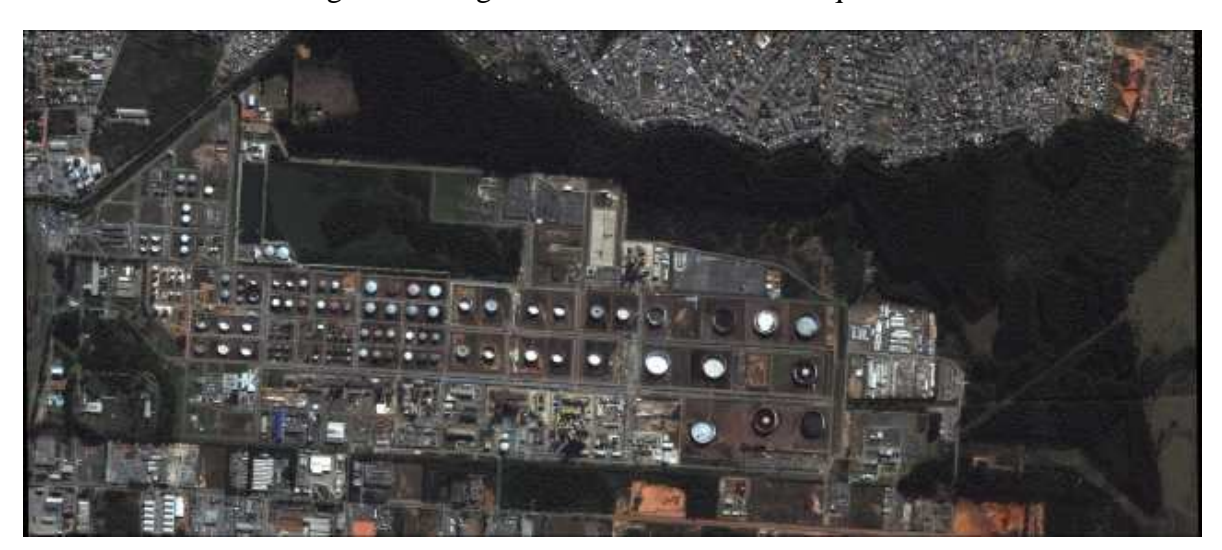

Figura 1- Imagem da área da Alberto Pasqualini

FONTE: Recorte de cena do satélite QUICKBIRD II

Maiores informações sobre a Alberto Pasqualini-REFAP S.A. podem ser encontradas no endereço eletrônico: < www.refapsa.com.br>

A Alberto Pasqualini possui dentro de sua área uma rede topográfica com aproximadamente 56 marcos topográficos, conforme documentações da empresa o sistema geodésico de referência utilizado é o SAD-69 (*South American Datum* de 1969) e a projeção cartográfica é a UTM (Universal Transversa de Mercator). Baseado nas documentações consultadas pouco se pode afirmar sobre a qualidade desta rede, uma vez que não foram encontrados registros de ajustamento desta rede ou de resíduos/erros de fechamento das medições topográficas realizadas quando de sua implantação.

Motivado por estes problemas foi realizada a reocupação parcial dos marcos da rede, utilizando a técnica de posicionamento GNSS (*Global Navigation Satellite System*) empregando o método relativo estático e objetivando gerar novas coordenadas no sistema geodésico de referência SIRGAS2000, então, compatíveis com o SGB (Sistema Geodésico Brasileiro).

O SIRGAS2000 é um sistema geodésico de referência moderno de caráter geocêntrico, ou seja, sua definição pressupõe a adoção de um elipsóide de revolução cuja origem coincide com o centro de massa da Terra e com eixo de revolução coincidente com o eixo de rotação da Terra.

O elipsóide utilizado é o GRS-80 (*Geodetic Reference System* 1980), este, para questões práticas de mapeamento é considerado idêntico ao WGS84 (*World Geodesic System* de 1984), elipsóide utilizado pelo GPS. Com exceção de uma pequena variação no achatamento terrestre, (f WGS84= 1/298.257223563, f GRS80= 1/298.257222101), as constantes dos dois elipsóides são idênticas.

De acordo com DALAZOANA e FREITAS (2000), a adoção do SIRGAS segue uma tendência atual, tendo em vista as potencialidades do GPS e as facilidades para os usuários, pois, com esse sistema geocêntrico, as coordenadas obtidas com GPS, relativamente a esta rede, podem ser aplicadas diretamente aos levantamentos cartográficos, evitando a necessidade de transformações e integração entre os dois referenciais.

A utilização da técnica de rastreio GNSS possibilita a implantação de redes geodésicas de elevada precisão, capazes de suportar futuros projetos, como a implantação de ferramentas de apoio ao gerenciamento do espaço, uma das oportunidades levantadas neste trabalho.

Estas ferramentas poderão se desenvolver dentro de uma filosofia multidisciplinar, para utilização na localização dos prédios administrativos, plantas industriais, áreas de preservação ambiental, gerenciamento das construções (localização, área e utilização atual), planejamento na expansão das áreas, gerenciamento de redes (água, insumos para produção, produtos pré-acabados, vapor, esgoto, energia elétrica, cabeamento de dados, fibras óticas, combate a incêndios, etc.).

A partir de uma rede geodésica confiável e do uso de imagens de satélite de alta resolução, como as fornecidas pelo satélite QUICKBIRD II, é possível gerar produtos cartográficos tais como uma carta-imagem. Para este trabalho foi disponibilizada uma imagem de satélite QUICKBIRD II com banda pancromática e multiespectrais fusionadas, apresentando resoluções geométricas de 0,61 metros e 2,4 metros, respectivamente. A imagem foi fornecida ortorretificada, conforme informações do fornecedor, e no processo de ortorretificação foi utilizado o modelo digital de terreno (MDT) do *Shuttle Radar Topography Mission* (SRTM) com resolução espacial de 90 metros.

#### **1.2 Objetivos**

A seguir são apresentados os objetivos gerais e específicos do presente trabalho.

#### **1.2.1 Objetivo Geral**

O objetivo geral do trabalho é compatibilizar a rede topográfica da REFAP S.A. ao sistema geodésico de referência SIRGAS2000 para a geração de uma carta-imagem a partir de uma imagem orbita do satélite QUICKBIRD II, atendendo a legislação cartográfica vigente e as necessidades da empresa Alberto Pasqualini REFAP S.A.

#### **1.2.2 Objetivos Específicos**

Os objetivos específicos que se pretende atingir neste trabalho são:

- Atualizar a rede topográfica local ao SIRGAS2000, atendendo a orientação da Resolução do Presidente do IBGE Nº 1/2005 vinculada ao Decreto Nº 5.334 de 6 de Janeiro de 2005.
- Gerar uma carta-imagem a partir de imagens orbitais de alta resolução dos sensores pancromático e multiespectral do satélite QUICKBIRD II.
- Avaliar a qualidade do produto cartográfico gerado.

#### **1.3 Estrutura do Trabalho**

Este trabalho está dividido em 11 elementos pré-textuais, 5 textuais e 4 pós-textuais, conforme a adaptação de (MENEZES et all, 2001).

#### **1.3.1 Elementos pré-textuais**

Na capa são apresentados: a instituição, a unidade e o curso, o título do trabalho, os autores, o orientador, comissão examinadora, o mês e ano de conclusão do projeto.

Na dedicatória são prestadas homenagens.

Nos agradecimentos são prestados agradecimentos ao apoio recebido na elaboração do trabalho.

No resumo é apresentado um texto informativo que sintetiza o conteúdo do trabalho, ressaltando os objetivos, o método, os resultados e as conclusões do trabalho.

No abstract é apresentada a tradução do resumo em inglês.

Na lista de figuras são apresentados as fotografias, ilustrações, gráficos, fluxogramas, esquemas e etc.

Na lista de quadros são apresentados textos ou dados não tratados estatisticamente.

Na lista de tabelas são apresentadas informações tratadas estatisticamente.

Na lista de abreviaturas e siglas é apresentada a relação alfabética das abreviaturas e siglas utilizadas no texto.

Na lista de símbolos é apresentada a relação dos símbolos utilizados no texto, na mesma ordem em que se sucedem ao longo do trabalho, cada um seguido do significado correspondente.

No sumário estão enumeradas as principais divisões e demais partes do trabalho, na mesma ordem e grafia em que o conteúdo nele se sucede.

#### **1.3.2 Elementos textuais**

Na introdução é apresentado claramente o propósito do trabalho, a justificativa, um breve histórico da área de estudo, a motivação e os objetivos.

Na fundamentação teórica é estabelecido um referencial teórico para dar suporte ao desenvolvimento do trabalho.

Na metodologia é fornecido o detalhamento do projeto, esclarecendo os caminhos percorridos para alcançar os objetivos propostos.

Nos resultados são descritos analiticamente os dados levantados, por uma exposição sobre o que foi observado e desenvolvido no projeto.

A conclusão apresenta a síntese interpretativa dos principais argumentos usados, onde será mostrado se os objetivos foram atingidos.

#### **1.3.3 Elementos pós-textuais**

Nas referências bibliográficas são listadas todas as publicações utilizadas no decorrer do texto de acordo com a norma NBR 6023 (2000) da ABNT (Associação Brasileira de Normas Técnicas).

Nas recomendações são feitas sugestões pertinentes que se enquadram na proposta do projeto.

Nas limitações são apresentadas as dificuldades encontradas durante a realização do projeto.

No final do trabalho são apresentados os apêndices, que são documentos elaborados para complementar os resultados obtidos.

#### **2 FUNDAMENTAÇÃO TEÓRICA**

Neste capítulo é apresentada a fundamentação teórica dos assuntos necessários ao entendimento do desenvolvimento deste trabalho.

#### **2.1 Sistema Geodésico de Referência**

A tarefa da Geodésia consiste na determinação do tamanho e da forma da Terra, bem como dos parâmetros definidores do campo da gravidade. Pode-se acrescentar também "as variações temporais" dos elementos citados (GEMAEL, 1999 p. 16).

> Um Sistema Geodésico de Referência (SGR), do ponto de vista prático, permite que se faça a localização espacial de qualquer feição sobre a superfície terrestre. O SGR é definido a partir da adoção de um elipsóide de referência, posicionado e orientado em relação à superfície terrestre. A definição de um SGR caracteriza-se por um conjunto de convenções junto a um elipsóide ajustado às dimensões da Terra e devidamente orientado; já por realização entende-se um conjunto de pontos implantados sobre a superfície física da Terra com coordenadas conhecidas. Sob este ponto de vista, tanto as instituições e empresas voltadas à produção cartográfica quanto os usuários de dados georreferenciados utilizam informações baseadas nos diferentes sistemas de referência e suas realizações que coexistem no Brasil. Logo, é de extrema importância o conhecimento das características e restrições de cada um destes sistemas. (UFPR. SISTEMA Geodésico de Referência e sua evolução no Brasil. Curitiba:, [S.d.]. p.7. ).

Um Sistema Geodésico de Referência (SGR) deriva do chamado Referencial Cartesiano Terrestre e por estar vinculado ao corpo de nosso planeta, acompanha o movimento de rotação da Terra e adapta-se à representação dos pontos terrestres. Podem ser geocêntricos, se a origem do terno cartesiano coincidir com o centro de gravidade da Terra, ou topocêntrico se a superfície do elipsóide coincidir com um ponto da superfície do Geóide, onde neste último caso, recebe o nome de Terno Cartesiano Geodésico por não estar vinculado à Terra verdadeira, mas a um modelo geométrico (GEMAEL, 1981).

Os sistemas geodésicos de referência podem ser classificados, quanto ao método de determinação e orientação, em Clássicos e Modernos.

Resumidamente, as diferenças básicas entre os sistemas clássicos e modernos são as metodologias de determinação e orientação adotadas. Enquanto sistemas clássicos empregam métodos cujo referencial está vinculado a um ponto na superfície da Terra, portanto topocêntrico, os métodos modernos são baseados em técnicas de posicionamento espacial de alta precisão que adotam um elipsóide de revolução cuja origem coincide com o centro de massa da Terra, portanto geocêntricos.

Como exemplos de SGR's de concepção clássica temos: Córrego Alegre, SAD69 e Aratu. São exemplos de SGR's de concepção moderna: SIRGAS2000 e ITRS.

Uma constatação importante ao analisar as diferenças entre os sistemas é a concepção local dos sistemas clássicos, enquanto nos modernos esta concepção é claramente global.

#### **2.1.1 Sistema Geodésico Brasileiro**

O Sistema Geodésico Brasileiro caracteriza-se pelo conjunto de estações que representam o controle horizontal e vertical necessários à localização e representação cartográfica no território brasileiro. Seu estabelecimento e manutenção são atribuições do IBGE (Instituto Brasileiro de Geografia e Estatística), através de seu Departamento de Geodésia, e tiveram início na década de 40. (FREITAS, LAZZAROTTO, D. R. ; SLUTER, C. R. ; LUZ, 2004). A materialização do Sistema Geodésico Brasileiro dá-se através das Redes Geodésicas Brasileiras (RGB): Rede Horizontal, Rede Vertical e Redes Tridimensionais (Rede Nacional GPS, Rede Brasileira de Monitoramento Contínuo - RBMC), que são formadas pelo conjunto de estações e coordenadas geodésicas. (DALAZOANA, 2001, p.19).

O desenvolvimento do Sistema Geodésico Brasileiro - SGB, composto pelas redes altimétrica, planimétrica e gravimétrica, pode ser dividido em duas fases distintas: uma anterior e outra posterior ao advento da tecnologia de observação de satélites artificiais com fins de posicionamento. (IBGE, 2010)

Através do decreto-lei n.° 243, de 28 de fevereiro de 1967, que fixa ″ Diretrizes e Bases para a Cartografia Brasileira″ foi estabelecido um sistema planialtimétrico único de pontos geodésicos de controle, materializados no terreno, para servir de base ao desenvolvimento de trabalhos de natureza cartográfica, constituindo-se no referencial único para a determinação de coordenadas e altitudes em território brasileiro.

#### **2.1.1.1 Caracterização do Sistema Geodésico Brasileiro**

A fundação IBGE é o órgão responsável pela definição e implementação do SGB. Em 25 de fevereiro de 2005 foi publicada a "Resolução do Presidente do IBGE Nº1/2005" que estabelece o Sistema de Referência Geocêntrico para as Américas (SIRGAS), em sua realização do ano de 2000 (SIRGAS2000), como novo sistema de referência geodésico para o Sistema Geodésico Brasileiro (SGB) e para o Sistema Cartográfico Nacional (SCN). A resolução acima citada também estabelece um período de transição, a partir da assinatura da resolução e não superior a dez anos, onde o SIRGAS2000 pode ser utilizado em concomitância com o SAD69 para o SGB e com o SAD69 e Córrego Alegre para o SCN (IBGE, 2005).

O Sistema Geodésico Brasileiro integra o Sistema de Referência Geocêntrico para as Américas em sua realização 2000,4 (SIRGAS2000), para o SGB, a imagem geométrica da Terra é definida pelo Elipsóide de Referência GRS80 (Geodetic Reference System, 1980), recomendado pela Associação Geodésica Internacional (IAG). O SIRGAS2000 tem como Sistema Geodésico de Referência o ITRS. A orientação garante que os pólos e o meridiano de referência sejam consistentes em ±0,005" com as direções definidas pelo BIH (*Bureau International de l´Heure*), em 1984,0 (MONICO, 2008).

O referencial altimétrico coincide com a superfície equipotencial que coincide com o nível médio do mar definido pelas observações maregráficas tomadas na baía de Imbituba, localizado no litoral do Estado de Santa Catarina.

Os parâmetros definidores do elipsóide GRS80 são:

a = 6.378.137 ,000 metros  $f = 1/298,257222101$ 

#### **2.1.1.2 Componentes do SGB**

De acordo com IBGE (2010), o SGB é composto pelas redes:

- Planimétrica: composta por pontos de coordenadas geodésicas (latitude e longitude) determinadas através de triangulação, trilateração, poligonação ou rastreamento de satélites;
- Altimétrica: composta por pontos de altitudes ortométricas determinadas por nivelamento geométrico;
- Gravimétrica: composta por estações gravimétricas destinadas ao conhecimento do campo gravitacional e do geóide;

#### **2.1.1.3 Sistema de Referência Geocêntrico para as Américas – SIRGAS**

De acordo com IBGE (2005), o projeto SIRGAS foi criado na Conferência Internacional para Definição de um Referencial Geocêntrico para América do Sul, realizada em outubro de 1993, em Assunção, Paraguai, a partir de um convite feito pelas seguintes instituições: Associação Internacional de Geodésia (IAG); Instituto Pan-Americano de Geografia e História (IPGH) e National Imagery and Mapping Agency (NIMA). O desenvolvimento do Projeto SIRGAS compreende as atividades necessárias à adoção no continente de um sistema de referência de precisão compatível com as técnicas atuais de posicionamento, notadamente as associadas ao Sistema de Posicionamento Global (GPS).

A Fundação Instituto Brasileiro de Geografia e Estatística (IBGE) é a instituição responsável pela geodésia e cartografia no Brasil, tendo sido selecionada como escritório central do projeto SIRGAS com o objetivo de prestar sua contribuição para a geodésia do continente, o IBGE também é o responsável pela implantação do SIRGAS no Brasil e com o objetivo de apoiar este projeto, juntamente com diversas outras instituições, criou diversos grupos de trabalho . (IBGE, 2005)

 Com o objetivo de proporcionar um tratamento mais refinado e homogêneo à rede geodésica brasileira visando a sua posterior integração ao SIRGAS, foi iniciado em 1985 o Projeto de Reajustamento da Rede Planimétrica (REPLAN). Neste projeto, todas as observações que compõem a rede, sejam elas de natureza terrestre ou espacial, foram incluídas pela primeira vez em um ajustamento global e simultâneo. Este projeto foi concluído em setembro de 1996 e como resultado foram gerados novos valores de coordenadas para 4939 marcos geodésicos de alta precisão.

De acordo com IBGE (1997), os objetivos estabelecidos para o projeto SIRGAS foram os seguintes:

- definir um sistema de referência para a América do Sul;
- estabelecer e manter uma rede de referência; e
- definir e estabelecer um datum geocêntrico.

As metas a serem atingidas foram:

• alcançar os objetivos definidos em 1997, em coincidência com a Assembléia Científica da Associação Internacional de Geodésia, excetuando-se a manutenção, que tem caráter permanente;

• promover e coordenar os trabalhos de cada país sul-americanos destinados a lograr os objetivos definidos;

• estabelecer uma rede de pontos de alta precisão com o Sistema de Posicionamento Global (GPS), de acordo com os objetivos da Resolução nº 2 da X Reunião de Diretores de Institutos Geográficos Sul-americanos (DIGSA) celebrada em La Paz, Bolívia, em 1993;

- concentrar inicialmente a atenção no Datum Horizontal; e
- facilitar a conexão das redes pré-existentes.

 Os participantes da Conferência de Assunção adotaram as seguintes definições para o sistema de referência e o datum geocêntrico para o continente:

• sistema de referência SIRGAS: IERS (International Earth Rotation Service) e ITRF (Terrestrial Reference Frame);

• datum geocêntrico: eixos coordenados baseados no sistema de referência SIRGAS e parâmetros do elipsóide Geodetic Reference System (GRS) of 1980.

 As atividades do Projeto SIRGAS foram projetadas no sentido da adoção no continente de uma rede de referência de precisão compatível com as técnicas modernas de posicionamento, principalmente as associadas ao sistema GPS (IBGE, 1997).

De acordo com IBGE (2000), o SIRGAS2000 é considerado uma densificação regional do ITRF2000 no continente Americano.

A seguir são apresentados os parâmetros do elipsóide de referência GRS80, adotado no SIRGAS2000 e recomendado pela Associação Internacional de Geodésia (IAG) (IBGE, 2000):

- $a = 6.378.137 \text{ m}$
- $f = 1/298, 257222101$
- $\omega e = 7.292.115 \times 10^{-8}$  rad/s
- GM = 3.986.005 x 108 m<sup>3</sup>/s<sup>2</sup>

A seguir são transcritos os parâmetros de transformação de **SIRGAS2000** para **SAD 69.** Observe-se que na transformação de SAD 69 para SIRGAS os parâmetros são os mesmos, porém com os sinais invertidos. (MONICO, 2008 p.145):

- Translação em X: 67,35 m
- Translação em Y: 3,88 m
- Translação em Z: 38,22 m

Um dos grandes ganhos da adoção do SIRGAS, em substituição ao SAD-69, é que, sendo um sistema geocêntrico, as coordenadas obtidas com receptores GNSS não precisarão sofrer nenhuma transformação para mudança de sistema de referência.

#### **2.1.2 Rede Brasileira de Monitoramento Contínuo (RBMC)**

A RBMC tem por objetivo fornecer uma infra-estrutura geodésica de referência para posicionamento utilizando-se as modernas técnicas apoiadas no GPS, facilitando assim o emprego do sistema pelo usuário e, ao mesmo tempo, garantindo a qualidade dos resultados obtidos. Cabe destacar que a RBMC é também a principal ligação com os sistemas de referência globais por meio da sua integração a rede do *International GNSS Service* (IGS).

As coordenadas das estações da RBMC são outro componente importante na composição dos resultados finais dos levantamentos a ela referenciados. Nesse aspecto, a grande vantagem da RBMC é que todas as suas estações fazem parte da Rede de Referência SIRGAS, cujas coordenadas finais têm precisão da ordem de  $\pm$  5 mm, configurando-se como uma das redes mais precisas do mundo. Outra característica importante da RBMC é que suas observações vêm contribuindo, desde 1997, para a densificação regional da rede do IGS, garantindo uma maior precisão dos produtos do IGS – tais como órbitas precisas – sobre o território brasileiro.

Atualmente encontram em funcionamento cerca de 80 estações instaladas e operadas através de parcerias celebradas. (IBGE, 2010).

#### **2.2 Sistemas GNSS**

A sigla GNSS (Global Navigation Satellite System – Sistema Global de Navegação por Satélite) designa sistemas de radionavegação de alcance global. O nome foi concebido em 1991, durante a 10º Conferência de Navegação Aérea, quando a Associação Internacional de Aviação Civil reconheceu que a fonte primária para a navegação aérea do século XXI será o GNSS. Atualmente o GNSS é formado pelo NAVSTAR-GPS (Global Positioning System), pelo GLONASS (Global Orbiting Navigation Satellite System), pelo GALILEO e pelo BEIDOU/COMPASS, sendo que os dois últimos, na presente data deste trabalho, não possuem número de satélites suficiente para oferecer alcance global.

A utilização de sistemas GNSS para implantação de redes geodésicas deve-se aos benefícios que o mesmo proporciona, tais como elevada exatidão e a é a não necessidade de intervisibilidade entre as estações. . No âmbito de sistemas GNSS este trabalho aborda se concentra principalmente no sistema NAVSTAR-GPS.

De acordo com MONICO (2008), o sistema NAVSTAR-GPS (Global Positioning System) é um sistema de radionavegação desenvolvido pelo Departamento de Defesa dos Estados Unidos da América DoD (Department of Defense), com o intuito de ser o principal sistema de navegação das forças armadas americanas. Este sistema resultou da fusão dos programas *Timation* e *System 621B*, ambos financiados pelo governo norte-americano, com o

objetivo de desenvolver um sistema de navegação de abrangência global. Inicialmente a motivação foi militar, porém, em razão da alta acurácia proporcionada pelo sistema e do grande desenvolvimento da tecnologia envolvida nos receptores GPS, surgiu um grande segmento de usuários na comunidade civil. Entre os setores da comunidade civil beneficiados com esta tecnologia estão navegação, posicionamento geodésico, agricultura, controle de frotas.

A estrutura do GPS é dividida em três segmentos:

- Segmento Espacial: constituído pelos satélites;
- Segmento de Controle: estrutura GPS responsável pelos cálculos das efemérides e coeficientes de correção dos relógios. Cálculos e correções estas que são transmitidas às estações de transmissão e Segmento dos Usuários.
- Segmento dos Usuários: conjunto de usuários civis e militares de todo o sistema GPS. Basicamente, refere-se aos tipos de receptores que possuem a capacidade de registrar as medidas de pseudodistância – código e de fase, com base nas duas freqüências L1 e L2, transmitidas pelos satélites.

Devido a sua maior pertinência neste estudo será apresentada apenas a revisão teórica sobre o método de posicionamento relativo.

#### **2.2.1 Posicionamento Relativo**

No posicionamento relativo, a posição de um ponto é determinada com relação à de outro(s), cujas coordenadas são conhecidas. Estes pontos com coordenadas conhecidas são chamados de estações de referência ou estações base. Para realizar o posicionamento relativo, o usuário deve dispor de dois ou mais receptores que rastreiem, simultaneamente, os mesmos satélites. Entretanto, com o advento dos chamados Sistemas de Controle Ativos (SCA), o usuário que dispõe apenas de um receptor pode efetuar o posicionamento relativo. Deve para tal, acessar os dados de uma ou mais estações pertencentes ao SCA, como por exemplo: a RBMC (Rede Brasileira de Monitoramento Contínuo) ou a Rede GPS Ativa do estado de São Paulo. Neste caso, o sistema de referência do SCA será introduzido na solução do usuário através das coordenadas das estações utilizadas como estações de referência. Se a estação de referência possui erros, tais como o multicaminho, estes são propagados para as coordenadas do usuário. Logo, é importante que estes efeitos, sejam corrigidos em estações de referência para que as coordenadas obtidas pelos usuários a partir deste método de posicionamento sejam mais acuradas.

Segundo MONICO, (2008, p.183), as observáveis básicas do GNSS são pseudodistância e fase ou diferença de fase da onda portadora. O posicionamento relativo pode ser realizado utilizando as seguintes observáveis: pseudodistância e fase da onda portadora. No posicionamento relativo geralmente utilizam-se as duplas diferenças (DD) como observáveis fundamentais. (MONICO, 2008, p. 331).

A pseudodistância é determinada pelo tempo de propagação do sinal, contado desde a sua geração no satélite até o receptor multiplicado pela velocidade da luz. De acordo com MONICO (2008, p.185), na literatura sobre GPS, essa observável é denominada pseudodistância, em vez de distância, em razão do não-sincronismo entre os relógios (osciladores) responsáveis pela geração do código no satélite e sua réplica no receptor.

A fase da onda portadora é igual à diferença entre a fase do sinal do satélite, que é recebido no receptor, e a fase do sinal gerado no receptor, para um mesmo instante de recepção. Os receptores medem a parte fracional desta onda portadora e realizam a contagem do número de ciclos que entram no receptor a partir deste momento, isso resulta em uma medida contínua. O número de ciclos inteiros contados a partir do instante da primeira observação entre as antenas do satélite e o receptor é denominado ambigüidade. Quando, no ajustamento, as ambigüidades são resolvidas como números inteiros a solução é dita fixa (*fix solution* na literatura inglesa), porém, caso a solução apresentar-se como números reais ela será dita flutuante (*float solution* na literatura inglesa).

De acordo com MONICO (2008, p.187), a medida da parte fracional da fase da onda portadora tem precisão da ordem de 1/1000 do ciclo. Conforme demonstrado, a observável fase da onda portadora é muito mais precisa que a pseudodistância, constituindo-se na observável básica para a maioria das atividades geodésicas.

O método de posicionamento relativo baseia-se em realizar combinações lineares das observáveis de duas estações (da que se deseja determinar e a estação base) e reduzir ao máximo os erros sistemáticos envolvidos. Estas observáveis secundárias que vem das originais são usualmente denominadas simples e duplas diferenças.

#### **2.2.1.1 Simples Diferença**

De acordo com MONICO (2008), a simples diferença (SD) pode ser formada entre dois receptores, dois satélites ou duas épocas. Para o caso de SD realizada entre dois receptores, a idéia fundamental é que os receptores estejam rastreando simultaneamente o mesmo satélite. Quando combinação linear (SD) é realizada entre as observáveis das pseudodistância de duas estações tem-se a SD da pseudodistância. Na SD vários tipos de erros são praticamente eliminados, como por exemplo, o erro do relógio do satélite e os erros devido à órbita do satélite. Para linhas de base curtas, os efeitos da ionosfera e troposfera são similares, sendo, portanto, praticamente eliminados. Os erros não modelados ou não totalmente eliminados são assumidos como de natureza aleatória, fazendo parte do resíduo da observação em questão. Entretanto, o multicaminho não é reduzido, pois depende da geometria entre o receptor, satélite e refletor, ou seja, das condições de reflexão do sinal na região onde o receptor está localizado. De acordo com MONICO (2008, p.221), o receptor pode, em algumas circunstâncias, receber, além do sinal que chega diretamente à antena, sinais refletidos em superfícies vizinhas a ela, como árvores, carros e corpos de água. Uma alternativa, além de evitar levantamentos em locais propícios a ocorrência deste problema, é o uso de antenas cuja construção diminua o efeito de multicaminhamento (exemplo: antenas tipo *choke ring*).

#### **2.2.1.2 Dupla Diferença**

Segundo MONICO (2008, p.268), a dupla diferença (DD) é a combinação linear dada pela diferença entre duas Simples Diferenças (SD). Envolve, portanto, dois receptores e dois satélites onde um destes satélites é considerado como base e utilizado nas demais combinações. A característica mais importante das DD é que nas combinações entre duas SD os erros dos relógios dos receptores são eliminados na equação da pseudodistância. Porém, da mesma forma que para a SD, o multicaminho não é eliminado na DD. A equação de DD é normalmente a combinação linear preferida no modelo funcional para o processamento de dados GPS envolvendo a fase da onda portadora. A DD utilizando a fase proporciona melhor relação entre o ruído resultante e a eliminação de erros sistemáticos envolvidos nas observáveis originais.

#### **2.2.2 Erros nas observáveis GPS**

As observáveis GPS, assim como qualquer outra observável envolvida em processos de medidas, estão sujeitas aos erros aleatórios, sistemáticos e grosseiros (MONICO, 2000a). Os erros grosseiros deverão ser detectados e eliminados antes dos dados serem utilizados no processamento final das observações. Os erros sistemáticos podem ser modelados através de modelos matemáticos, ou eliminados por técnicas apropriadas de observação. Já os erros aleatórios não apresentam relação funcional com as medidas observadas, sendo considerados propriedades inerentes das observações (MONICO, 2000a).

De acordo com SEEBER (2003), erros são introduzidos no processo de estimação de parâmetros se o modelo matemático é simples e não representa a realidade física perfeitamente. Alguns erros mesmo modelados não são eliminados. No posicionamento geodésico as correções a estes erros deverão ser estimadas. Dentre os vários erros envolvidos nas observáveis GPS, alguns se destacam por terem maior influência na precisão das coordenadas estimadas. Conforme Quadro 01, a seguir:

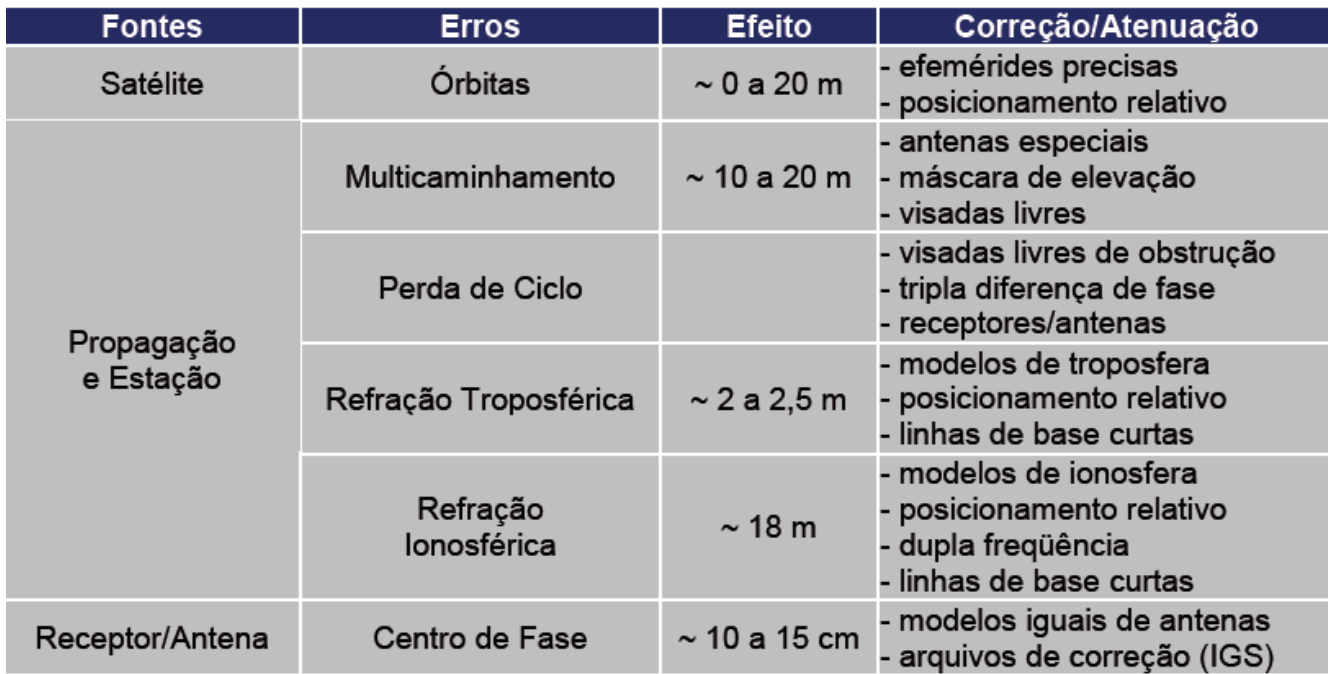

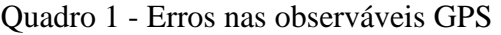

FONTE: Recomendações para Levantamento Relativo Estático – GPS (IBGE, 2008).

Os erros nas observáveis GPS tendem a afetar a exatidão posicional, este que é um dos principais, se não o principal parâmetro de qualidade cartográfica.

#### **2.2.2.1 Diluição da Precisão**

Um dos fatores que pode degradar a qualidade do posicionamento é a geometria da constelação de satélites. Segundo SEEBER (1993), o PDOP pode ser interpretado como o inverso do volume V de um tetraedro formado pelas posições do receptor GNSS e dos 4 satélites, então, PDOP = 1/V. Exemplos da relação entre geometria dos satélites e PDOP são apresentados na FIGURA 02.

A relação entre desvio-padrão da observação (σr) e o desvio-padrão associado ao posicionamento  $(\sigma_P)$  é descrita pela expressão (SEEBER, 1993 apud MONICO, 2008, p. 287):

As designações existentes são as enumeradas a seguir:

- HDOP representa  $\sigma_r$  para posicionamento horizontal;
- VDOP representa  $\sigma_r$  para posicionamento vertical;
- PDOP representa  $\sigma_r$  para posicionamento tridimensional e
- TDOP representa  $\sigma_r$  para determinação do tempo.

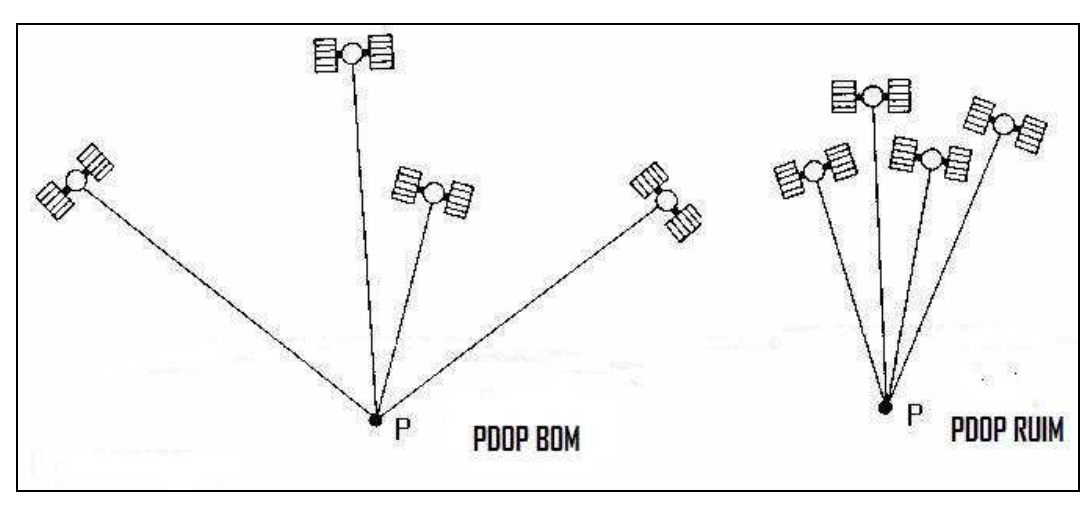

Figura 2 – Geometria dos satélites e PDOP

FONTE: Autor

De acordo com MONICO (2008, p.290), a partir do momento em que a constelação GPS tornou-se completa, em 08.12.1993, os valores dos PDOP's passaram a ser relativamente baixos. Para o posicionamento GPS, em geral, estão disponíveis mais dos que os 4 satélites necessários, além disso, os receptores GNSS modernos são capazes de rastrear todos os satélites visíveis e escolher os melhores para a determinação da posição. Atualmente, somente a constelação GPS está completa, portanto, para o uso exclusivo de outro GNSS, a questão do PDOP pode ser crítica.

#### **2.3 Ajustamento de Observações**

O ajustamento de observações é um ramo da matemática aplicada, de acordo com CAMARGO, (2000, pág.1).

"Tem por objetivo a solução única para problemas onde o número de observações (ou medidas) é redundante e o sistema de equações é inconsistente, bem como a estimativa da precisão da solução adotada. A inconsistência do sistema de equações que é devido às flutuações probabilísticas das observações, e faz com que um determinado subconjunto de dados proporcione valores diferentes de outro subconjunto. A solução única nestes problemas é dada pelo Método dos Mínimos Quadrados (MMQ) desenvolvido independentemente por GAUSS (1795) e LEGENDRE (1805)."

#### **2.3.1 Método dos Mínimos Quadrados**

O Método dos Mínimos Quadrados é uma técnica de otimização matemática que procura encontrar o melhor ajustamento para um conjunto de dados tentando minimizar a soma dos quadrados das diferenças entre a curva ajustada e os dados, tais diferenças são chamadas resíduos. Alguns dos requisitos implícitos para a aplicação do método dos mínimos quadrados é a abundância e redundância das observações, distribuição aleatória dos erros com função densidade gaussiana, e que os resíduos sejam independentes.

Devido às propriedades estocásticas das observações redundantes, usualmente não são compatíveis com modelo funcional. Então num modelo o sistema de equações lineares ou linearizadas, redundantes e inconsistentes as soluções que se obteriam para o conjunto de variáveis a partir de diferentes subsistemas seriam distintas. Nenhum resultado único é possível a partir de observações redundantes a menos que um critério seja introduzido. Essa situação permite aplicação do princípio básico do ajustamento pelo MMQ para derivar um único conjunto de estimativas para todas as variáveis do modelo, com certas propriedades (estimativa não tendenciosa de variância mínima).

#### **2.3.1.1 Modelos Matemático, Funcional e Estocástico**

Através de um modelo matemático se descreve uma situação física ou um conjunto de acontecimentos.

De um modo geral, o modelo matemático é constituído pelos modelos funcional e estocástico. O modelo funcional descreve as relações existentes entre as observações e os parâmetros, enquanto que o modelo estocástico é utilizado para considerar a variabilidade probabilística das observações (TEUNISSEN, 1998).

A qualidade do resultado do ajustamento é limitada devido à impossibilidade do modelo matemático representar a realidade física com total fidelidade e às imperfeições do sistema de observação. Tais limitações são traduzidas nos erros inerentes às observações, os quais são divididos em três classes: grosseiros, sistemáticos e aleatórios (GEMAEL, 1994).

#### **2.3.2 Ajustamento pelo Método Paramétrico**

O método paramétrico, também é conhecido como ajustamento de observações indiretas ou ainda como método das equações de observação. As observações indiretas não se processam sobre as grandezas procuradas (incógnitas); estas se vinculam matematicamente a outras que, por sua vez, podem ser medidas diretamente.

No ajustamento pelo método paramétrico, cada observação proporciona uma equação. Denotando-se por *n* o número total de observações, têm-se então n equações. As equações serão de tal forma que se pode explicitar cada observação em função dos parâmetros envolvidos, os quais serão em número igual a *u*.

O modelo matemático do método paramétrico em notação matricial é:

$$
La = F(Xa)
$$

onde,

La : vetor das observações ajustadas (n x 1);

Xa: vetor dos parâmetros ajustados (u x 1);

F: função que relaciona La e Xa, podendo ser linear ou não.

Sempre que o modelo matemático, representado pela função F(Xa) não for linear, existe a necessidade de se proceder a linearização do modelo visando facilitar a obtenção da solução. Em conseqüência da aproximação introduzida na linearização do modelo, realizada através da série de Taylor, é requerida uma fase de testes e iterações ao final do ajustamento. Neste processo de linearização são empregados valores aproximados, denominados como  $X_0$ para os parâmetros incógnitos.

Uma vez estabelecida a solução para o sistema de equações linearizadas, tendo por base o MMQ é necessário também procurar uma estimativa da precisão desta solução. A estimativa de um valor ou de um conjunto de valores (parâmetros) deve vir acompanhada de um indicador da qualidade dos mesmos, que no caso será a Matriz Variância Covariância –  $MVC$  ( $\Sigma$ ).

$$
\sum_{Xa} = \sigma_0^2 N^{-1} \qquad \qquad N = A^T P A
$$

Onde P=  $\sigma^2$ <sub>0</sub> Σ<sub>Lb</sub> 1 é a matriz dos pesos e  $\sigma^2$  é o fator de variância a priori estabelecido no início do ajustamento. Este normalmente é arbitrado como valor igual a 1.

Após o ajustamento pode-se calcular o fator de variância a posteriori através da fórmula:

$$
\hat{\sigma}_0^2 = \frac{V^T P V}{n - u} = \frac{X^T U + L^T P L}{n - u}
$$

Se o ajustamento for aceito no teste estatístico, o valor da variância a posteriori representa uma estimativa não tendenciosa do fator de variância *a priori*, arbitrado no início do ajustamento.

Desta forma teremos:

$$
\sum_{X_a} = \hat{\sigma}_0^2 N^{-1}
$$

Freqüentemente se tem interesse no conhecimento dos valores observados ajustados e de sua precisão. Uma vez obtido o vetor das correções aos parâmetros (X), pode-se obter o vetor dos resíduos  $V = A X + L e$  depois calcular as observações ajustadas:

$$
La = Lb + V.
$$

A precisão pode ser estimada através da Lei de Propagação de Covariância aplicada a equação que fornece os valores observados ajustados:

$$
La = Lb + A X + L.
$$

Assim, chega-se em:

$$
\sum_{L_a} = \hat{\sigma}_0^2 A N^{-1} A^T
$$

A partir da expressão do resíduo ( $V = AX + L$ ), aplicando-se a Lei de Propagação de Covariâncias, chega-se a expressão da MVC dos resíduos:

$$
\sum_{V} = \hat{\sigma}_0^2 (P^{-1} - A N^{-1} A^T)
$$

Oportuno lembrar que os modelos matemáticos que ocorrem com mais freqüência nas aplicações geodésicas e topográficas não são lineares e, caso o modelo matemático não

seja linear, a omissão de termos na série de Taylor e a adoção de valores iniciais aproximados introduzem erros no ajustamento, o que leva a necessidade de realizar iterações.

No processo iterativo, resumidamente, é seguida uma rotina onde o vetor Xa obtido no cálculo será utilizado como novo vetor dos valores aproximados dos parâmetros. Com base nestes valores, a matriz A e o vetor L serão numericamente reavaliados e então será calculado um novo vetor de correções X e aplicado na equação que fornecerá os novos valores ajustados. O encerramento deste processo iterativo ocorre quando, após um dado número de iterações, um critério adotado indicar a convergência ou não. Normalmente, durante o processo iterativo, as componentes do vetor X diminuem aproximando-se de zero; a forma quadrática  $V^{T}PV$  e o vetor dos resíduos tendem a se estabilizar e a MVC dos parâmetros também apresenta tendências de estabilização.

Quando alguns ou todos os parâmetros devem satisfazer algumas relações advindas da geometria ou de características físicas do modelo são utilizadas injunções nestes parâmetros.

De acordo com CAMARGO (2000), injunção no ajustamento é uma restrição imposta a alguns parâmetros e pode ser absoluta (quando os parâmetros são mantidos fixos), relativa (quando os parâmetros são tratados como observações adicionais ou pseudo-observações) ou funcional (quando os parâmetros obedecem a uma determinada condição).

No processo de ajustamento das observações, quando as injunções são absolutas, as incertezas dos parâmetros não são transferidas para os parâmetros incógnitos aos quais eles estão ligados. Em conseqüência, a solução obtida, apesar de ser mais atraente, por apresentar valores numéricos de dispersão menores, não representa a realidade, pois contrariam a lei de propagação das covariâncias. Já as injunções relativas transferem suas incertezas aos parâmetros incógnitos e por isso apresentam valores de dispersão maiores, porém, mais realísticos (MARINI, 2002 p. 69, citado por SILVA, H. A. 2007)

#### **2.4 Cartografia**

De acordo com a definição da ICA (International Cartographic Association, 1973), cartografia é

> "A arte, ciência e tecnologia de mapeamento, juntamente com seus estudos como documentos científicos e trabalhos de arte. Neste contexto pode ser considerada como incluindo todos os tipos de mapas, plantas, cartas e seções, modelos tridimensionais e globos representando a Terra ou qualquer corpo celeste, em qualquer escala".

Desta definição observa-se que cartografia é mapeamento, e este, por sua vez, é o processo pelo qual são gerados os produtos cartográficos. Um dos resultados possíveis da atividade cartográfica é o mapa. O mapa é um documento de caráter altamente técnico que

objetiva representar aspectos naturais e artificiais da superfície terrestre. De acordo com DENT (1999), cada problema de mapeamento é único.

> "Cada problema de mapeamento é único; suas soluções não podem ser determinadas por fórmulas rígidas. Quão bem o cartógrafo pode orquestrar todas as variáveis num processo de abstração é a medida de quanto de artista (talento artístico) ele ou ela possuem. O leitor deve ser considerado, a solução final do mapa deve reduzir a complexidade, e o mapa deve aumentar o interesse do leitor. Estas considerações exigem habilidade artística, a qual pode ser adquirida somente com aprendizado e experiência" (DENT, 1999).

Para representação dos aspectos naturais e artificiais da superfície terrestre são necessárias funções matemáticas que relacionem esta superfície da Terra com uma determinada superfície de projeção.

#### **2.4.1 Projeções Cartográficas**

A seguir, são apresentadas algumas definições para projeção cartográfica: "Traçado sistemático de linhas numa superfície plana destinado à representação de paralelos de latitude e meridianos de longitude da Terra ou de parte dela. Pode ser construído mediante cálculo analítico ou traçado geometricamente. Freqüentemente referido como projeção, o termo completo é aconselhado, a não ser que o contexto indique o significado (OLIVEIRA, 1983, p.539).

Conforme ROCHA (1994), "projeções cartográficas são funções matemáticas que relacionam a superfície de referência da Terra à superfície de Projeção."

 Os sistemas de projeção cartográfica podem ser classificados de acordo com o tipo de superfície de projeção adotada, estas podem ser planas ou azimutais, cilíndricas, cônicas ou poliédricas, representando, respectivamente, representações da superfície curva da Terra sobre um plano, um cilindro, um cone ou um poliedro tangente ou secante a Terra.

Conforme as propriedades que conservam, podem ser ditas projeções eqüidistantes, equivalentes, conformes ou afiláticas. As projeções eqüidistantes conservam a proporção entre as distâncias, em certas direções, na superfície representada. As projeções equivalentes conservam a proporção entre as áreas, ou seja, não há deformação de área, mas em conseqüência os ângulos sofrem deformação. As projeções conformes não deformam os ângulos, porém alteram a proporção entre as áreas. Finalmente, as projeções ditas afiláticas não possuem nenhuma propriedade de conservação.

As projeções cartográficas também podem ser classificadas quanto ao método de construção, sendo então geométricas analíticas ou convencionais. A superfície adotada pode ser um plano ou uma superfície auxiliar desenvolvível em um plano, então quanto à superfície, classifica-se em projeções planas e por desenvolvimento. De acordo com a
situação da superfície de projeção a classificação é feita, no caso das projeções planas ou azimutais, de acordo com a posição do plano de projeção e do ponto de tangência ou pólo da projeção; e, no caso das projeções por desenvolvimento, segundo a posição do eixo da superfície cônica ou cilíndrica. As projeções planas ou azimutais são, então, classificadas em polares, equatoriais ou meridianas e em horizontais ou oblíquas, enquanto que as projeções por desenvolvimento são classificadas em normais, equatoriais, transversas, horizontais ou oblíquas e poliédricas. (MIGUENS, A.P., [S.d])

## **2.4.2 Projeção Universal Transversa de Mercator (UTM)**

O sistema UTM (Universal Transversa de Mercator) é uma grade quilométrica superposta a um reticulado da Projeção Transversa de Mercator, para fins técnico-científicos ou militares.

A Projeção Universal Transversa de Mercator (UTM) foi adotada pelo Exército Americano em 1947 para designar coordenadas retangulares em mapas militares da região da OTAN (organização do tratado do atlântico norte).

O mapeamento sistemático do Brasil, que compreende a elaboração de cartas topográficas, é feito na projeção UTM (1:250.000, 1:100.000, 1:50.000, 1:25.000), e mesmo para aqueles trabalhos cartográficos, analógicos ou digitais, cujas escalas variam de 1/10.000 até 1/500, onde a legislação cartográfica não define qual a projeção a ser utilizada a UTM é a preferida. (MIGUENS, A.P., [S.d])

O sistema UTM adota a projeção conforme de Gauss e apresenta as seguintes especificações para o Brasil:

- Transversa de Mercator com fusos de 6 graus de amplitude
- Elipsóide de Referência: GRS-80
- Origem das coordenadas Norte no Equador
- Origem das coordenadas Leste no meridiano central
- Unidade de medida: metro
- Norte para o hemisfério Norte: 0
- Norte para o hemisfério Sul: 10.000.000 metros (falso norte)
- Leste falso: 500.000 metros
- Fator de escala para o meridiano central  $(K_0)=0.9996$
- Numeração dos fusos de 1 a 60, começando no antimeridiano de Greenwich crescendo no sentido leste
- Latitudes limites: 84 º Norte e 80º Sul

O fator de escala especificado para o meridiano central (Ko=0,9996) demonstra que ao aplicar a UTM em uma área próximo a um fuso teremos uma deformação linear (neste caso, uma redução) que conduz a uma precisão de 1:2500. A aplicação da projeção UTM em áreas próximas ao fuso pode não ser vantajosa frente à considerável deformação linear que será gerada.

### **2.5 Sensores Remotos**

 De acordo com MOREIRA (2001), um sistema sensor pode ser definido como qualquer equipamento capaz de detectar e registrar certo tipo de radiação, e gerar dados que possam ser transformados em um sinal passível de ser convertido em informações sobre o ambiente, sob a forma de gráficos, tabelas ou imagens. Nas aplicações de sensoriamento remoto o tipo de energia utilizada é a radiação eletromagnética . A quantidade e qualidade da energia eletromagnética refletida e emitida pelos objetos terrestres resulta das interações entre a energia eletromagnética e estes objetos.

As interações entre a energia eletromagnética e estes objetos são função das propriedades físico-químicas e biológicas destes, e podem ser identificadas nas imagens e nos dados oriundos de sensores remotos. Portanto, a energia eletromagnética refletida e emitida pelos objetos terrestres é a base de dados para todo o processo de sua identificação, pois ela permite quantificar a energia espectral refletida e/ou emitida por estes, e assim avaliar suas principais características (MOREIRA, 2001).

A aquisição das medidas das propriedades espectrais dos alvos da superfície terrestre, por meio de sistemas sensores, pode ser realizada em três níveis: terrestre, suborbital e orbital.

Quanto à plataforma, no nível terrestre, os sistemas sensores podem ser instalados em embarcações, veículos automotores ou em laboratórios para estudo de comportamento espectral de alvos. No nível suborbital, geralmente utiliza-se aeronaves como plataforma de coleta de dados, a aplicação mais conhecida a fazer uso desta plataforma é a aerofotogrametria. No nível orbital são empregados os satélites artificiais e balões. Atualmente, um dos sensores orbitais mais utilizados é o QUICKBIRD II.

## **2.5.1 Sensor Orbital QUICKBIRD II**

O Sensor Orbital QUICKBIRD II é um satélite de alta precisão que oferece imagens comerciais de alta resolução da Terra. As imagens pancromáticas e multiespectrais são planejadas para dar suporte nas aplicações em gerenciamento de avaliação de riscos e publicações de mapas com ênfase nas áreas urbanas.

O sistema coleta dados em uma faixa de resolução espacial entre 0,61 e 0,72 metros, operando na banda espectral pancromática e entre 2,4 e 2,8 metros na banda multiespectral. Também apresenta rápida seleção de alvo e permite a geração de pares estereoscópicos. A freqüência média de visita é de 1 a 3,5 dias.

O QUICKBIRD II foi projetado e construído em cooperação entre as empresas *DigitalGlobe, Ball Aerospace & Technologies Corp., Kodak* e *Fokker Space.* A *Ball Aerospace & Technologies Corp.* foi responsável pela construção do telescópio do sensor do satélite, de suas óticas de espelho bem como pelo veículo transportador. O plano focal, incluindo o CCD linear, instalações de compressão de imagem e eletrônica associada foram fornecidos pela Kodak. Os sensores CCD (*Charge Coupled Device*), que realizam a varredura eletrônica em fileira linear (*pushbroom linear array*), são flexíveis para visadas off-nadir até 25º, ao longo do terreno imageado (PETRIE, 2002).

O satélite foi colocado em órbita a partir da Vandenberg Air Force Base (Califórnia, EUA), em 18 de outubro de 2001, pelo lançador DELTA II, tem órbita heliossícrona, altitude de 450 km, ângulo de inclinação de 98º e órbita de 93,4 minutos. (DIGITALGLOBE, 2010, p.24)

As bandas, as resoluções espaciais, espectrais e temporais e a faixa de imageamento do sensor são apresentadas no Quadro 02.

Quadro 2 **-** Bandas, resoluções e faixas de imageamento do sensor QUICKBIRD II

|               | <b>Bandas</b>               | Resolução        | Resolução         |                        | Faixa             |
|---------------|-----------------------------|------------------|-------------------|------------------------|-------------------|
| <b>Sensor</b> | <b>Espectrais</b>           | <b>Espectral</b> | <b>Espacial</b>   | Resolução Temporal     | <b>Imageada</b>   |
| Quickbird     | Pancromática                | $450 - 900$ nm   | $0,61$ a $0,72$ m | 1 a 3.5 dias,          | 16.5 x            |
|               |                             |                  |                   | dependendo da latitude | 16,5 km           |
|               |                             | $450 - 520$ nm   |                   | 1 a 3,5 dias,          |                   |
| Quickbird     | Multiespectral<br>(Visível) | $520 - 600$ nm   | 2,4 a 2,8 m       | dependendo da latitude | 16.5 x<br>16,5 km |
|               |                             | $630 - 690$ nm   |                   |                        |                   |

FONTE: www.digitalglobe.com, 2010.

A DigitalGlobe disponibiliza as imagens nas formas Pancromática (PAN), Multiespectral (MS) e uma composição colorida natural (vermelho, verde e azul) ou infravermelho (vermelho, verde e infravermelho próximo), que apresenta 0,70 metros de resolução espacial.

As imagens PAN e MS são adquiridas com 11 bits, podendo ser fornecidas em 16 ou 8 bits. Maiores detalhes sobre o sensor orbital QUICKBIRD II podem ser encontradas em: <www.digitalglobe.com>.

#### **2.5.2 Georreferenciamento da imagem.**

O georreferenciamento, também chamado de registro, deve modelar os erros inerentes ao processo de aquisição das imagens e vinculá-las ao sistema de projeção cartográfica de interesse, ou seja, é realizado atribuindo à imagem, um sistema geodésico de referência e uma projeção cartográfica. Geralmente este sistema geodésico de referência é atribuído por meio de pontos de controle.

Segundo D'ALGE (1997, p.4):

A correção geométrica por pontos de controle assume a possibilidade de se medirem as coordenadas geodésicas de determinadas feições características das imagens, como cruzamentos de estradas e confluências de rios. Estas feições bem definidas são chamadas de pontos de controle. Este modelo de correção geométrica normalmente utiliza funções polinomiais no espaço bidimensional para relacionar coordenadas de imagem às coordenadas planas de um certo sistema de projeção cartográfica. As coordenadas geodésicas ou mesmo as coordenadas de projeção dos pontos de controle podem ser medidas diretamente no campo, com GPS, por exemplo, ou extraídas de cartas topográficas em escala apropriada. O modelo de correção por pontos de controle requer a existência de um conjunto de bons pontos de controle bem distribuídos ao longo da cena. D'ALGE (1997, p.4)

#### **2.5.3 Modelos Digitais de Terreno**

 De acordo com CÂMARA E FELGUEIRAS ([S.d.]), um Modelo Digital do Terreno é uma representação matemática computacional da distribuição de um fenômeno espacial que varia continuamente no espaço, na superfície terrestre.

O processo de geração de um modelo digital pode ser dividido em 3 etapas:

- Aquisição das amostras ou amostragem;
- Geração do modelo propriamente dito ou modelagem;
- Utilização do modelo ou aplicações.

A amostragem compreende a aquisição de um conjunto de amostras representativas do fenômeno de interesse. Geralmente essas amostras estão representadas por curvas de isovalores e pontos tridimensionais.

A etapa de geração do modelo envolve a criação de estruturas de dados e a definição de superfícies de ajuste, com o objetivo de se obter uma representação contínua do fenômeno a partir das amostras. Essas estruturas são definidas de forma a possibilitar uma manipulação conveniente e eficiente dos modelos pelos algoritmos de análise contidos no SIG. Os modelos

mais utilizados são os modelos de grade regular retangular e os modelos de grade irregular triangular.

A utilização do modelo, ou aplicações, são procedimentos de análise executados sobre os modelos digitais. Estas análises podem ser qualitativas ou quantitativas, permitindo visualizar o modelo em projeção planar, gerar imagens em níveis de cinza, sombreadas, temáticas, calcular volumes de corte e aterro, analisar perfis sobre trajetórias predefinidas, gerar mapas de declividade e exposição, drenagem, de curvas-de-nível e de visibilidade. Atualmente, um dos MDT mais utilizados é o SRTM.

#### **2.5.3.1 Modelo SRTM - Shuttle Radar Topography Mission**

Conforme DUREN (1998), SRTM é uma missão espacial liderada pela NASA (Administração Nacional do Espaço e da Aeronáutica dos E.U.A) em parceria com as agências espaciais da Alemanha (DLR) e da Itália (ASI), realizada em fevereiro de 2000. Esta missão teve a duração de 11 dias e seu objetivo foi gerar um modelo digital de elevação com abrangência quase global. Foi utilizado um sensor radar de abertura sintética (SAR) a bordo do ônibus espacial *Endeavour*, que obteve dados sobre mais de 80% da superfície terrestre, nas bandas C e X, fazendo uso da técnica de interferometria. Na técnica de interferometria a altitude dos pontos no terreno é obtida através da medição da diferença de fase entre duas imagens radar de pontos homólogos. Para a obtenção dos dados em uma mesma órbita a SRTM utilizou duas antenas de recepção separadas por um mastro de 60 metros a bordo da plataforma, este procedimento melhora muito a qualidade da informação coletada.

Os dados adquiridos com resolução de 1 segundo de arco (aproximadamente 30 metros no Equador) foram processados para a geração dos MDT's da área coberta. Os modelos referentes à banda C são distribuídos gratuitamente pela NASA para as Américas do Sul e Norte, com resolução espacial de aproximadamente 90 metros (DUREN, 1998).

Um ponto em seu favor, além da gratuidade para a resolução de 90 x 90 metros, é o uso da interferometria para o cálculo da altitude, que possui uma maior acurácia se comparada com a técnica da estereoscopia (CCRS, 2004 citado por ZANARDI, 2006). Porém, os dados apresentam valores espúrios (positivos e negativos) nas proximidades do mar e áreas onde não são encontrados valores.

Os MDT's gerados estão sendo disponibilizados via FTP no seguinte endereço: <ftp://edcsgs9.cr.usgs.gov/pub/data/srtm/South\_America/>, cobrindo áreas de 1º por 1º no terreno, sendo as mesmas referenciadas por seu canto inferior esquerdo em coordenadas geográficas (latitude/longitude). O sistema de projeção utilizado é o de coordenadas geodésicas e o sistema geodésico de referência é o WGS-84, sendo as altitudes dadas em metros. Cada arquivo tem aproximadamente uma linha e uma coluna de sobreposição com os

arquivos correspondentes às áreas de sua vizinhança. Modelos Digitais de Elevação (MDE) são MDT´s cuja principal informação é altimétrica, em função disso têm importante emprego no processo de ortorretificação de imagens orbitais.

## **2.5.4 Ortorretificação**

De acordo com ANDRADE (1998), ortorretificar significa eliminar as distorções introduzidas pela variação da atitude do sensor durante a tomada de imagens, além de corrigir as distorções referentes ao relevo. De forma análoga, as imagens orbitais também sofrem deformações com relação à inclinação do sensor e à variação da altitude.

As imagens orbitais brutas provenientes de sensores remotos possuem distorções sistemáticas originadas durante a aquisição da imagem, e relacionadas com diferentes fatores, tais como:

- Distorções devido ao relevo;
- Rotação da Terra durante a aquisição da imagem;
- Distorções Panorâmicas;
- Curvatura da Terra;
- Variações na altitude, velocidade e atitude da plataforma orbital.

A ortorretificação é baseada em uma fundamentação matemática e geométrica que reflete a realidade física da geometria de visada do sensor. Essa fundamentação leva em consideração as distorções que ocorrem na formação da imagem, isto é, distorções relativas à plataforma, ao sensor, à curvatura da Terra e à projeção cartográfica. Segundo FRASER (2005), para a ortorretificação de imagens orbitais, utiliza-se os RPCs (*Rational Polynomial Coefficient*), que representam uma aproximação derivada empiricamente do rigoroso modelo de orientação do sensor, fornecido juntamente com a cena, e um MDT que represente adequadamente a variação do relevo.

Para a eliminação das distorções sistemáticas presentes nas imagens orbitais são realizadas correções geométricas interna e externa (registro). As correções geométricas removem os erros sistemáticos presentes nas imagens orbitais possibilitando a comparação da imagem corrigida a uma base cartográfica, sendo este processo constituído pelo mapeamento direto e inverso (DEBIASI *et al.*, 2007).

Resumidamente, no mapeamento direto é realizada uma transformação geométrica relacionando o espaço imagem com o espaço objeto, definindo-se assim a posição da imagem corrigida no espaço objeto. Já no mapeamento inverso utiliza-se a transformação geométrica inversa para retornar à imagem original e definir os valores de nível de cinza dos pixels da imagem corrigida (reamostragem).

Para a correção geométrica podem ser utilizados somente pontos de controle relacionando o espaço imagem com o terreno, ou, em um nível maior de refinamento, Modelos Digitais de Elevação para a correção de distorções devido ao relevo. (DEBIASI *et al.*, 2007).

## **2.6 Carta Imagem**

Do ponto de vista cartográfico, carta é a representação dos aspectos naturais ou artificiais da Terra destinada a fins práticos da atividade humana, permitindo a avaliação precisa de distâncias, direções e a localização geográfica de pontos, áreas e detalhes. A Carta-Imagem é a carta elaborada a partir de uma imagem de satélite. (T. M. SAUSEN, INPE, 2003).

## **2.7 Padrão de Exatidão Cartográfica:**

O Decreto nº 89817, de 20 de junho de 1984 que estabelece as instruções reguladoras e normas técnicas da cartografia nacional se destina a estabelecer procedimentos e padrões a serem obedecidos na elaboração e apresentação de normas da Cartografia Nacional, bem como padrões mínimos a serem adotados no desenvolvimento das atividades cartográficas. Neste decreto é estabelecido o PEC (Padrão de Exatidão Cartográfica) e o erro padrão, a serem utilizados na avaliação da qualidade posicional das cartas. Através do PEC é possível categorizar as cartas como classe A, B ou C, a classificação é realizada através de testes posicionais comparando as feições mapeadas com as coordenadas dos seus pontos homólogos obtidos por processos precisos de medição no terreno.

O Padrão de Exatidão Cartográfica é um indicador estatístico de dispersão, relativo a 90% de probabilidade, utilizado para definir a exatidão de trabalhos cartográficos. Esse indicador garante que:

- 90% dos pontos bem definidos numa carta, quando testados no terreno, não deverão apresentar erros superiores ao PEC planimétrico.
- 90% dos pontos isolados de altitude, obtidos por interpolação de curvas de nível, quando testados no terreno, não deverão apresentar erro superior ao PEC altimétrico.

Na avaliação geométrica do produto cartográfico final deve-se avaliar o produto e/ou o processo. Esta avaliação é realizada através do chamado teste de carta, seguindo o PEC. Os pontos testados não deverão possuir diferença, em relação à posição gráfica, maior que o PEC.

Por questões estatísticas, a qualidade dos pontos de campo amostrados para fins de avaliação da qualidade geométrica deverá ter o valor de três vezes a do erro máximo admissível.

De acordo com CINTRA e NERO (2005) independentemente de o produto ser analógico ou digital, sua validação pelo PEC - Padrão de Exatidão Cartográfica é a mesma.

As cartas se subdividem em classes, conforme a sua exatidão, nos QUADROs 03, 04, 05 e 06 são apresentadas as classificações das cartas conforme o PEC:

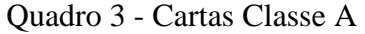

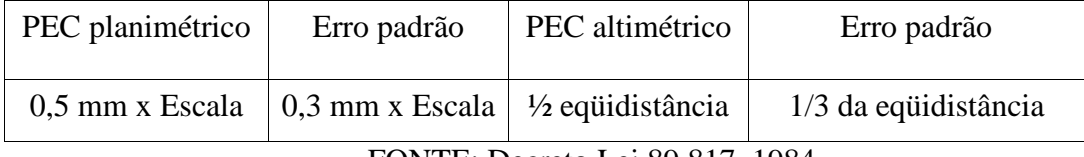

FONTE: Decreto Lei 89.817, 1984

Quadro 4 - Cartas Classe B

| PEC planimétrico                      | Erro padrão | PEC altimétrico                                           | Erro padrão          |  |  |
|---------------------------------------|-------------|-----------------------------------------------------------|----------------------|--|--|
| 0,8 mm x Escala                       |             | $\vert$ 0,5 mm x Escala $\vert$ 3/5 equidistância $\vert$ | 2/5 da equidistância |  |  |
| $FONTF \cdot Dereto I ei 89 817 1984$ |             |                                                           |                      |  |  |

FONTE: Decreto Lei 89.817, 1984

Quadro 5 - Cartas Classe C

| PEC planimétrico                                                          | Erro padrão | PEC altimétrico | Erro padrão          |  |  |
|---------------------------------------------------------------------------|-------------|-----------------|----------------------|--|--|
| 1,0 mm x Escala $\vert$ 0,6 mm x Escala $\vert$ 3/4 equidistância $\vert$ |             |                 | 1/2 da equidistância |  |  |
|                                                                           |             |                 |                      |  |  |

FONTE: Decreto Lei 89.817, 1984

Quadro 6 - Classificação das Cartas conforme Escala e Erro Admissível

| Escala da carta | Classe A | Classe B | Classe C |
|-----------------|----------|----------|----------|
|                 | PEC(m)   | PEC(m)   | PEC(m)   |
| 1/100000        | 50       | 80       | 100      |
| 1/50000         | 25       | 40       | 50       |
| 1/25000         | 12,5     | 20       | 25       |

| Escala da carta | Classe A | Classe B | Classe C                    |
|-----------------|----------|----------|-----------------------------|
|                 | PEC(m)   | PEC(m)   | PEC(m)                      |
| 1/10000         | 5        | 8        | 10                          |
| 1/5000          | 2,5      | 4        | 5                           |
| 1/2500          |          | 1,6      | $\mathcal{D}_{\mathcal{L}}$ |
| 1/1000          | 0,5      | 0,8      |                             |
| 1/500           | 0,25     | 0,4      | 0,5                         |

FONTE: Decreto Lei 89.817, 1984

#### **3 METODOLOGIA**

A fim de atender os objetivos propostos no capítulo 1, seguem abaixo os seguintes procedimentos metodológicos:

#### **3.1 Identificação das necessidades**

No desenvolvimento do projeto, devesse levar em consideração toda à complexidade presente numa refinaria de petróleo. Para tanto, a consulta aos engenheiros e técnicos da empresa foi essencial. Estes puderam responder questões sobre o planejamento das obras em andamento, quais as áreas onde está prevista expansão, além de informações a respeito dos bancos de dados cadastrais disponíveis até então (por exemplo: o cadastro das edificações e um banco de dados dos projetos).

A pesquisa aos usuários foi importante, pois revelou necessidades e usos que num primeiro momento poderiam passar despercebidas, tais como a utilidade de uma cartaimagem para futuros projetos de monitoramento ambiental.

Foram realizadas reuniões com potenciais usuários de produtos cartográficos das gerências de engenharia civil, SMS (Segurança, Meio Ambiente e Saúde), infra-estrutura, comunicação e engenharia de processos, com o objetivo de determinar, além das informações a serem levantadas, as suas exatidões e precisões relativas, observadas sob a forma de tolerâncias geométrica. Estas reuniões com usuários de diversas áreas da empresa proporcionaram ao projeto um caráter multidisciplinar, além de serem fundamentais para a definição das premissas do projeto.

Após a identificação das necessidades junto aos usuários foi realizada uma pesquisa dentre os documentos cartográficos existentes na empresa, buscando eleger qual das necessidades levantadas possuía maiores chances de atendimento. Baseado nos documentos de engenharia encontrados, planta de marcos topográficos, planta geral e plano diretor, foi definido o escopo do trabalho: compatibilização da rede topográfica ao sistema geodésico de referência SIRGAS2000 e geração de uma carta-imagem.

#### **3.2 Levantamentos de Documentos Cartográficos Existentes**

O levantamento dos documentos cartográficos existentes foi importante para a obtenção de informações a respeito da situação da área de estudo. Os documentos cartográficos encontrados foram todos produzidos por métodos topográficos, e estão listados e descritos a seguir:

- Planta de Marcos Topográficos. Planta geral de localização dos marcos topográficos na escala 1:5000, cuja última atualização data de 2001.
- Plano Diretor da Alberto Pasqualini. Planta na escala 1:3000, cuja última atualização data de 1998.
- Planta Geral da REFAP Situação. Planta geral da empresa na escala 1:3000, cuja última atualização data de 1999.

## **3.2.1 Equipamentos, Materiais e Programas**

Os equipamentos e programas computacionais utilizados na execução do trabalho pertencem, em sua maioria, ao Departamento de Geodésia do Instituto de Geociências da UFRGS. A Alberto Pasqualini disponibilizou automóvel para os deslocamentos internos e equipamentos de segurança (radiocomunicador e equipamentos de proteção individual), além da autorização e liberação de horário do autor durante os levantamentos.

As precisões dos receptores GNSS topográficos para distâncias até 20 Km, considerando somente a componente horizontal, são respectivamente:

- Marca Magellan modelo MobileMapper (sigma  $0.005m + 1$  ppm);
- Marca Trimble modelo PRO XR (sigma  $0.01m + 1$  ppm).

Para processamento dos dados GPS e geração da carta-imagem foram empregados, respectivamente, os programas GPSurvey v.2.35 e ArcGIS 9.3.

## **3.3 Definição da Rede Geodésica**

A rede geodésica foi definida a partir da seguinte metodologia apresentada a seguir:

- Diagnóstico da rede existente;
- Definição da quantidade e localização dos marcos para reocupação;
- Definição da qualidade da rede geodésica;
- Definição do método de levantamento;
- Levantamento da rede;
- Processamento das coordenadas dos pontos componentes da rede;
- Ajustamento da rede;

#### **3.3.1 Diagnóstico da Rede Existente**

Na Alberto Pasqualini já existe uma rede topográfica materializada e uma das premissas do projeto é não alterá-la. Em sua maioria, os marcos estão materializados através de sapatas de concreto com um pino disposto no topo, porém alguns apresentam uma chapa no lugar do pino. A identificação dos vértices foi realizada através do número gravado em cima do pino/chapa, sendo que em alguns marcos esta identificação se encontra parcialmente apagada e em outros ela é inexistente. Nos casos onde foi impossível a identificação através da inscrição gravada no marco, foi utilizada como referência a documentação cartográfica existente. A documentação encontrada indica que o último levantamento topográfico realizado na Alberto Pasqualini data de 2001 e está todo referenciado a um marco externo a empresa cujas coordenadas não foram encontradas na documentação. Dentro da empresa a rede de marcos está em um referencial arbitrário, ou seja, não apresenta ligação com a RGB, neste caso não é viável a comparação de suas coordenadas atuais com as novas, obtidas em SIRGAS2000.

## **3.3.2 Definição da Quantidade e Localização dos Marcos para Reocupação.**

Com base nas futuras utilizações da rede, na qualidade definida, na forma e tamanho da área e nos custos envolvidos deverá se chegar à quantidade de pontos geodésicos que serão medidos. Foram escolhidos, inicialmente, 20 pontos para compor a rede, adotando, além dos critérios enumerados acima, o critério de distribuição regular dos marcos na área de estudo trabalhando com a restrição de tempo disponível para realização dos rastreios. A restrição de tempo deriva da disponibilidade de equipamentos, das dificuldades logísticas e de acesso encontradas na área.

Baseado na documentação existente foi definida uma seqüência de rastreio de forma que houvesse otimização de roteiros, além de abundância de observações. Foram escolhidos marcos cuja área do entorno estivesse livre de obstrução que pudesse interferir na captação dos sinais dos satélites ou refleti-los. Também foi observada a intervisibilidade entre os pontos, visando a utilização por equipes de topografia em projetos futuros.

#### **3.3.3 Definição da Qualidade da Rede Geodésica**

Através de entrevistas com os usuários para definição das aplicações imediatas e futuras que esta rede geodésica deve atender, tais como levantamentos de obras de engenharia, atualização cartográfica e cadastro, dentre outras aplicações, chegou-se ao valor de 0,1 m de exatidão posicional planimétrica final, para cada ponto componente da rede.

Através do método de propagação dos erros por modelos independentes foi realizada uma avaliação à priori com a determinação do erro mínimo esperado  $(\epsilon_{\text{F}})$  conforme fórmula a seguir (GEMAEL, 1994):

$$
\pmb{\varepsilon}_{\!\! \! T} \!= \! \big( {\pmb{\varepsilon}}_{\!\! 1}^2 \!+\! {\pmb{\varepsilon}}_{\!\! 2}^2 \!+\! ... \!+\! {\pmb{\varepsilon}}_{\!\! n}^2 \big)^{1/2}
$$

Este erro a priori é derivado da seleção de métodos e equipamentos. Para este projeto, as componentes deste erro são oriundas majoritariamente dos receptores GPS empregados.

Realizando a propagação de erros para as componentes da estação POAL (RBMC), conforme informadas no descritivo da mesma, foi obtido o valor de 0,003 metros (3 mm) conforme cálculo a seguir:

$$
\epsilon_{\text{POL}} = (0.002^2 + 0.002^2 + 0.001^2)^{1/2} = 0.003 \text{ metres}
$$

Para o cálculo do erro oriundo do receptor Magellan modelo MobileMapper foram empregados os desvios-padrão informados pelo fabricante  $(0.005 m + 1$  ppm) e considerado o maior comprimento de linha base possível no levantamento, a saber, 29.000 metros. Então a precisão considerada foi 0,034 metros, conforme cálculo a seguir:

1 ppm = uma parte por milhão  $(1/1000.000)$ 

$$
0,005 \text{ m} + 1 \text{x}(29.000/1000.000) \text{ m} = 0,034 \text{ metros}
$$

Da mesma forma, para o cálculo do erro oriundo do receptor Trimble modelo PRO XR (desvios-padrão 0,01 m + 1 ppm) Então a precisão considerada foi 0,039 metros, conforme cálculo a seguir:

1 ppm = uma parte por milhão (1/1000.000)

 $0,01 \text{ m} + 1 \text{x} (29.000/1000.000) \text{ m} = 0,039 \text{ metres}$ 

Finalmente, determinando o erro mínimo esperado:

$$
\mathbf{\text{ }4} = (0.003^2 + 0.034^2 + 0.039^2)^{1/2} = 0.0518
$$
 metres

Demais variáveis do posicionamento irão afetar este erro, tais como fatores atmosféricos, então aqui fica reforçado que se trata do erro mínimo esperado.

Conforme o erro estimado a escolha de métodos e equipamentos fica justificada. A formulação apresentada neste parágrafo pode ser encontrada em GEMAEL (1994).

No capítulo 4 serão apresentados os resultados a posteriori.

## **3.3.4 Definição do Método de Levantamento**

Em vista da qualidade requerida e dos recursos disponíveis, tais como equipamentos e tempo de execução foi definido o método de posicionamento relativo estático. Este método, conforme já apresentado na fundamentação teórica, consiste, basicamente, em determinar a posição de um ponto com base em coordenadas conhecidas de outros pontos. O método relativo estático foi escolhido por apresentar elevada precisão, necessária a determinação de coordenadas dos marcos de uma rede geodésica.

#### **3.3.5 Levantamento da Rede**

Entre os dias 10 e 12 de novembro de 2009, foi realizada a reocupação dos marcos topográficos.

Como alternativa a indisponibilidade de um equipamento receptor GPS de dupla freqüência (L1/L2) foi proposta a realização de rastreio de 1 hora pelo método relativo estático com pós-processamento, utilizando um receptor monofrequência (L1) e gerando linhas-base entre o receptor localizado na empresa AEROGEO (receptor integrante da SCNet, homologado pelo IBGE sob o número 93525), a estação POAL da RBMC e o receptor móvel na área de estudo. Em todos os rastreios a taxa de recepção do sinal GPS foi de 15 segundos.

Conforme o documento "Recomendações para Levantamentos Relativos Estáticos-GPS" publicado pelo IBGE, o tempo mínimo de rastreio para as características deste levantamento é de 30 minutos, porém esta seria uma situação limite devido ao risco de degradar a precisão, restando como última alternativa na ocorrência de imprevistos.

A rede geodésica da Alberto Pasqualini constituiu-se então de 11 pontos distribuídos de forma não homogênea e com a intervisibilidade permitida pela localização dos equipamentos industriais e edificações do terreno, sendo destes pontos 8 materializados com marco e pino e os outros 3, com chapas metálicas (disco).

No primeiro e segundo dias foram possíveis tempos de rastreio de 1 hora por ponto, no último dia, em função do excesso de marcos destruídos ou inacessíveis e com previsão de tempestades para o último dia de levantamentos ocorreu a opção por rastreios de 30 minutos,

em função disso foram tomados diversos cuidados adicionais quanto a escolha dos pontos com melhor visibilidade e menores chances de ocorrer multicaminhamento do sinal GPS. A opção por não realizar rastreios GPS durante a ocorrência de tempestades é justificada pelos riscos ao operador e ao equipamento.

A distribuição dos pontos da rede é apresentada na Figura 3:

Figura 3 - Distribuição dos pontos da rede na Alberto Pasqualini

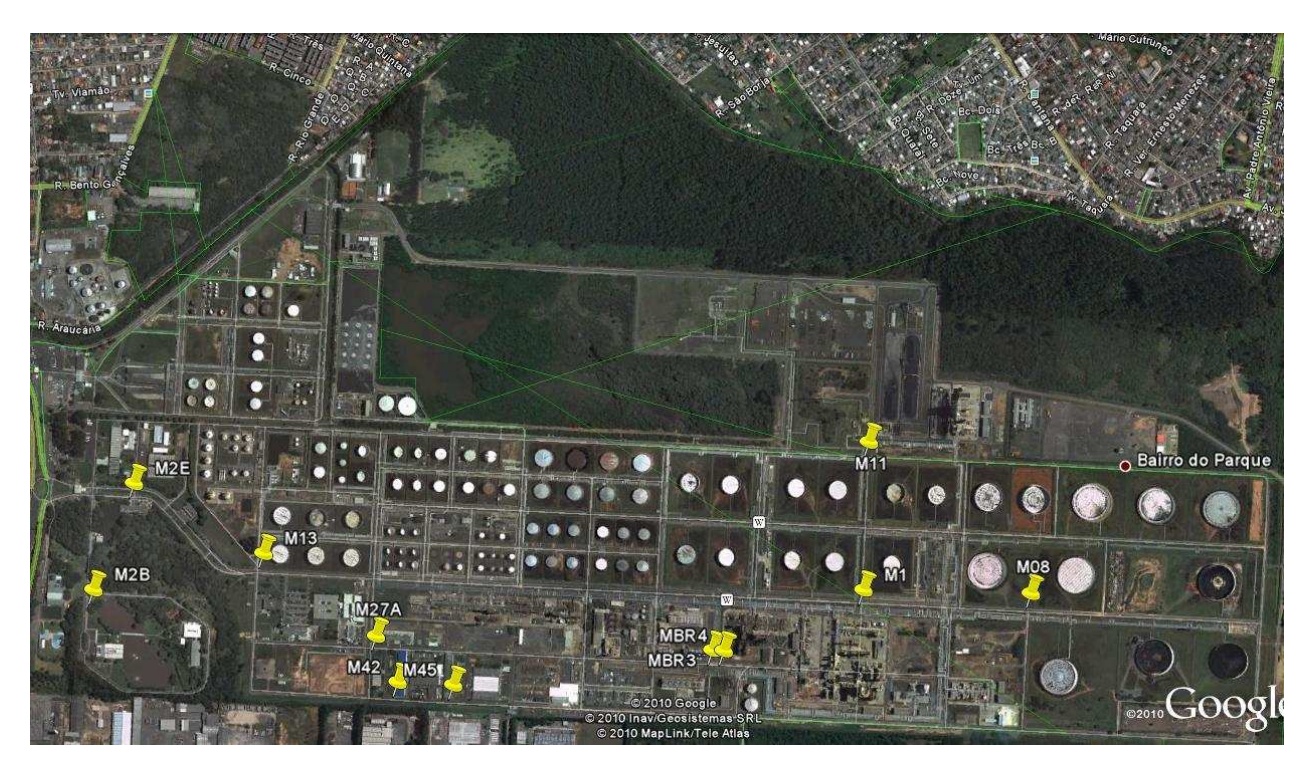

FONTE: Autor (sobre imagem do programa *Google Earth*)

Foram utilizadas, como vértices de amarração, duas bases de referência, RBMC-POAL e estação base da SCNet, as características de ambas são apresentadas a seguir:

1) **RBMC Porto Alegre (POAL):** A estação ativa da RBMC localiza-se em no prédio 43136 do Instituto de Geociências da Universidade Federal do Rio Grande do Sul, no bairro Agronomia em Porto Alegre. As principais características dessa estação são apresentadas a seguir e no *site* (www.ibge.gov.br):

a) Identificação da estação

- Nome da estação: **Porto Alegre**;
- Identificação da estação: *POAL*;
- Inscrição no monumento: *Chapa cravada na face sul onde consta o código internacional da estação*;
- Código internacional: *91850*.

b) Informação sobre a localização

- Coordenadas oficiais (SIRGAS2000 Época 2000,4):
	- Latitude  $(\varphi)$ : 30° 04' 26.5527" S
	- Longitude  $(\lambda)$ : 51° 07' 11,1532" W
	- Altitude Elipsoidal: 76,75 m
	- Sigma Latitude: 0,001 m
	- Sigma Longitude: 0,002 m
- $\bullet$  UTM  $(N)$ : 6673004,056 m
- UTM  $(E)$ : 488457,545 m
- Meridiano Central (*MC*): 51º W
- Informações adicionais *A estação consiste de uma estrutura de aço vazado,* dotada de um dispositivo de centragem forçada.

c) Informação sobre o equipamento GPS

- Tipo do receptor: Trimble modelo NetRS L1/L2;
- Tipo de antena: DORNE MARGOLIN T.

2) **BASE SANTIAGO & CINTRA (SCNet) :** A estação ativa da empresa Santiago & Cintra localiza-se em Porto Alegre, no Rio Grande do Sul, no bairro Vila Nova em Porto Alegre. As principais características dessa estação estão sendo apresentadas a seguir e foram fornecidas por um funcionário da empresa.

- a) Identificação da estação
	- Nome da estação: **Porto Alegre**;
	- Identificação da estação: *93525;*
	- A estação é uma haste de ferro com 1,42 m de altura, fixada na chaminé do telhado da empresa AEROGEO, com uma Base Nivelante no topo.
	- Código internacional: *93525*.

#### b) Informação sobre a localização

- Coordenadas oficiais (SIRGAS2000 Época 2000,4):
	- Latitude  $(\varphi)$ : 30° 07' 27.9119" S
	- Longitude  $(\lambda)$ : 51° 12′ 38.1583″ W
	- Altitude Elipsoidal: 57,81 m
	- Sigma Latitude: 0,001 m
	- Sigma Longitude: 0,001 m
- $\bullet$  UTM  $(N)$ : 6.667.409,064 m
- UTM (*E*): 479.713,526 m
- Meridiano Central (*MC*): 51º W

c) Informação sobre o equipamento GPS

- Tipo do receptor: Trimble modelo PRO XR L1
- Tipo de antena: *Compact* L1 com Plano de Terra.

A ocupação mínima dos pontos da rede foi de 30 minutos, sendo que alguns pontos foram escolhidos para observação mais longa, 60 minutos. Para definição de quais pontos teriam maior tempo de observação foi observada a geometria mais favorável ao posterior processo de georreferenciamento da imagem. Porém ocorreram diversas limitações a este expediente, principalmente inexistência em campo de inúmeros marcos escolhidos na documentação existente quando do planejamento do levantamento .

Durante o levantamento foi verificada a disposição geométrica dos satélites, que é denominada de DOP (*dilution of precision*). Este fator DOP pode ser calculado previamente a partir do conhecimento das coordenadas da localidade e das órbitas dos satélites. Basicamente, quanto maior o valor numérico das variáveis PDOP, HDOP, VDOP, TDOP e GDOP pior será a qualidade do posicionamento.

Após o levantamento foi gerada uma planilha de controle de campo, com dados provenientes do preenchimento do formulário elaborado para os dados levantados no rastreio GPS (APENDICE B). Essa planilha de controle de campo é apresentada no APENDICE A.

#### **3.3.6 Processamento das Coordenadas dos Pontos Componentes da Rede**

Nesta etapa realizou-se a transferência dos dados GPS para o computador, através do *software* que acompanha o equipamento (neste caso o *software* do receptor ASTECH). Os dados das bases de referência foram obtidos pela internet, dos *sites* do IBGE (<http://www.ibge.gov.br/home/geociencias/download/tela\_inicial.php?tipo=8>) e da empresa Santiago & Cintra (<http://www.santiagoecintra.com.br/SCNet.aspx>). Todos os dados foram convertidos para o formato *RINEX* (versão 2) e processados no programa do GPSurvey versão 2.35, de modo a obter as linhas-base e coordenadas dos pontos

O processamento foi executado utilizando as coordenadas dos vértices de amarração em SIRGAS2000. O intervalo de confiança utilizado foi de 95%. Importante destacar que o sistema GPS adota o WGS84, porém as modernas realizações deste apresentam acurácia compatível com as realizações atuais do ITRS e, portanto, compatível com o SIRGAS2000 (MONICO, 2008 p.147).

As coordenadas da base da Santiago & Cintra, foram fornecidas pela empresa referenciadas ao sistema geodésico de referência WGS-84 e projeção UTM, 6.667.409,064 m (norte) e 479.713,526 metros (Leste), também foram fornecidas as coordenadas geodésicas (latitude e longitude), acompanhadas das respectivas precisões.

No processamento os dados das bases (SCNet e POAL) foram considerados como de qualidade "fixed control" (pontos de controle fixos) pois tem suas coordenadas conhecidas com grande precisão.

A planilha com as coordenadas finais dos marcos é apresentada no APÊNDICE C.

#### **3.3.7 Ajustamento da rede**

As coordenadas obtidas no processamento foram ajustadas utilizando o aplicativo AJURGPS desenvolvido na UNESP. O AJURGPS realiza o ajustamento de dados GPS provenientes do processamento advindos do aplicativo GPSurvey utilizando o método dos mínimos quadrados.

O ajustamento pelo Método dos Mínimos Quadrados pode ser efetuado usando o método paramétrico (método das equações de observações), o dos correlatos (método das equações de condição) ou o combinado. Neste trabalho foi utilizado o método paramétrico para o ajustamento da rede GPS, a justificativa para a escolha é a melhor adaptação do método ao modelo matemático envolvido no levantamento.

No processo de ajustamento foram consideradas 2 injunções relativas, correspondentes as coordenadas das estações base de rastreio GPS POAL e SCNET. Conforme citado por SILVA, H. A. (2007), os programas comerciais de ajustamento, em geral, utilizam injunções absolutas proporcionando um resultado bastante otimista ao considerá-las isentas de erro.

É esperado que, ao utilizar injunções relativas, os valores das precisões posicionais após o ajustamento sejam mais condizentes com a realidade, pois no processamento é considerada a precisão das coordenadas injuncionadas. O arquivo de injunções utilizado no ajustamento é apresentado nos anexos.

A partir das observações ∆X, ∆Y e ∆Z, obtidas do processamento das linhas de base. O modelo matemático para um levantamento de uma rede GPS é dado por:

$$
\Delta X i j = X j - X i
$$
  
\n
$$
\Delta Y i j = Y j - Y i
$$
  
\n
$$
\Delta Z i j = Z j - Z i
$$

sendo, ∆X, ∆Y e ∆Z as observações originadas do processamento GPS e X, Y e Z as incógnitas.

De acordo com MONICO (2000), o modelo matemático das observáveis na forma linearizada pode ser escrito como:

$$
E\{Lb\} = AX
$$

$$
D\{L\} = \sum_{Lb}
$$

onde:

Lb – vetor das observações;

A – matriz Jacobiana (derivadas parciais);

X – vetor parâmetros incógnitos;

D{L} – operador de dispersão;

 $\Sigma_{\text{Lb}}$  – a matriz variância-covariância (MVC) das observações.

O vetor dos parâmetros ajustados e a matriz peso são representados, respectivamente, por:

$$
X_a = (A^T P A)^{-1} (A^T P L_b);
$$

$$
P{=}\,\sigma^2{}_0\,\textstyle\sum_{Lb}{}^{-1}\,;
$$

As MVCs (Matriz de Variâncias e Covariâncias) envolvidas no ajustamento são expressas por:

$$
\Sigma_{\mathbf{X}_a} = \hat{\sigma}_0^2 N^{-1},
$$
  

$$
\Sigma_{\mathbf{L}_a} = A \Sigma_{\mathbf{X}_a} A^{\mathbf{T}},
$$
  

$$
\Sigma_{\mathbf{V}} = \Sigma_{\mathbf{L}_b} + \Sigma_{\mathbf{L}_a}.
$$

onde:

 $\Sigma$ <sub>Xa</sub> - MVC dos valores ajustados; Σ La - MVC das observações ajustadas;  $\Sigma$  <sub>V</sub> - MVC dos resíduos.

## **3.4 Geração de Carta-Imagem**

A geração da carta-imagem foi realizada seguindo as etapas metodológicas citadas a seguir:

- Identificação de necessidades;
- Definição da área de interesse e características do produto;
- Georreferenciamento da imagem;
- Edição cartográfica.

A seguir são apresentados alguns detalhamentos acerca destes procedimentos.

## **3.4.1 Identificação de necessidades**

Através da pesquisa junto aos usuários foram identificadas necessidades e usos para o produto cartográfico. O principal uso da carta-imagem será como ferramenta para gerenciamento do espaço geográfico da empresa, complementando as informações atualmente disponíveis nos documentos cartográficos existentes. Uma das aplicações principais será no planejamento da locação de novas unidades e equipamentos.

#### **3.4.2 Definição da área de interesse e características do produto**

Nesta etapa foram determinadas as especificações da imagem, com base nas necessidades e recursos disponíveis. Dentro desta etapa temos a criação de um projeto de trabalho, onde são identificados dados como escala, definição de temas de informação que serão trabalhados, projeção cartográfica e coordenadas envolventes da área de estudo.

O retângulo envolvente da área de interesse é formado pelo par de coordenadas UTM (zona 22): 482667(Leste), 6696994(Sul) e 486436(Leste), 6695136(Sul.)

Para a elaboração da carta-imagem foi obtida uma imagem do sensor CCD (*Charge Coupled Device*) do satélite QUICKBIRD II, a imagem foi fornecida ortorretificada e com 4 bandas (pancromática em 8 bits e 3 bandas multiespectrais) fusionadas, resultando em uma composição colorida. Mais características da imagem utilizada são apresentadas no Quadro 2.

Os motivos principais da escolha desta imagem foram sua alta resolução geométrica, 0,61 metros, e a disponibilidade a custo zero, através de outro projeto da empresa.

Conforme as informações obtidas no fornecimento, a imagem foi ortorretificada utilizando como modelo digital de terreno o modelo SRTM da NASA. A resolução espacial do SRTM utilizado é cerca de 90 metros. Apesar da desatualização da imagem, aquisição na data de 19/09/2006, esta possui as principais feições de interesse para o projeto.

As características definidas para a geração do produto foram projeção cartográfica UTM, sistema geodésico de referência SIRGAS2000, escala 1:5.000 e formato de folha A1.

Os critérios para definição das características de escala e projeção cartográfica foram uma escolha de escala que melhor atendesse a necessidade de visualização por parte dos usuários e a manutenção do padrão em relação aos produtos cartográficos pré-existentes. Aqui se busca justificar a escolha da projeção UTM em detrimento de outras que, por um critério de menor deformação, seriam mais adequadas a esta área.

### **3.4.3 Georreferenciamento da imagem**

O georreferenciamento, ou registro da imagem foi realizado no programa ArcGIS a partir dos 11 pontos geodésicos levantados pelo posicionamento GPS no método relativo estático, com coordenadas finais na projeção UTM e sistema geodésico de referência SIRGAS2000.

O procedimento de georreferenciamento consistiu na identificação na imagem dos marcos reocupados, então chamados de pontos de controle, e através de um modelo de correção geométrica relacionar as coordenadas da imagem às coordenadas planas do sistema de projeção cartográfica escolhido. Este modelo de correção geométrica normalmente utiliza funções polinomiais no espaço bidimensional.

Para a etapa final do georreferenciamento foi escolhido o método de reamostragem por convolução cúbica, pois além da maior precisão espacial apresenta um aspecto visual mais atrativo do que os outros métodos, e a conseqüente alteração das características radiométricas da imagem, gerada pelo método de reamostragem não afeta a qualidade do produto gerado em relação aos propósitos de uso.

## **3.4.4 Edição cartográfica**

Com o objetivo de adequar o produto as normas de apresentação de produtos cartográficos, corrigir eventuais erros ocorridos em etapas anteriores e de realçar temas são realizadas operações de edição.

Na etapa de edição cartográfica foram realizados os acabamentos nos produtos cartográficos gerados, tais como: inserção de malha de coordenadas, selo, convenções, informações técnicas, escala para impressão, fontes, entre outros. Atendendo a normatização cartográfica, decreto nº 89817, de 20 de junho de 1984, que estabelece as instruções reguladoras das normas técnicas da cartografia nacional, foram determinados parâmetros como convergência meridiana e declinação magnética no centro da folha, todos são os elementos obrigatórios de uma carta. Em função de questões de política de segurança da informação não foi autorizada pela Alberto Pasqualini a vetorização de feições na carta.

A edição final do produto foi concluída na projeção cartográfica UTM e sistema geodésico de referência SIRGAS2000, na escala 1:5000 e formato de folha A1.

## **3.5 Avaliação da Qualidade Cartográfica**

Em qualquer finalidade em que este possa ser empregado, um produto cartográfico deve ter sua qualidade geométrica avaliada. É importante que a avaliação da qualidade geométrica dos produtos cartográficos empregue métodos estatísticos.

Em virtude das poucas informações a respeito da qualidade da imagem recebida, em particular no que se refere a sua ortorretificação, foi decidido por realizar um teste de carta seguindo as metodologias propostas por ROCHA (2002) e SEAMG (2006). O principal objetivo foi avaliar a qualidade do produto gerado, sendo então, buscada a classificação da carta conforme o P.E.C.

Aqui é feita uma ressalva que a metodologia P.E.C. é adequada para cartas analógicas, porém, não existindo uma norma cartográfica brasileira para cartas digitais, este foi empregado como mais um instrumento para avaliação da qualidade do produto.

#### **3.5.1 Determinação do tamanho da amostra**

Para o cálculo do tamanho da amostra empregada no teste de carta foi utilizada a função estatística de PEREIRA, citada por ROCHA (2002). Na função estatística proposta são considerados média amostral (x=0,61 m), sendo o erro amostral considerado como 10% da média amostral (ε = 0,1), o desvio-padrão amostral como 1/3 do pixel (σ = 0,203 m), o tamanho da população (N = 24.383260 pixels) e o intervalo de confiança de 90% da tabela de distribuição normal ( $Z = 1,6994$ ), conforme mostrada a seguir:

$$
n = \frac{(Z^2 \cdot \gamma^2 \cdot N)}{\left[ [(N-1) \cdot (\epsilon r)^2] + (Z^2 \cdot \gamma^2) \right]}
$$

$$
\epsilon r = \frac{\epsilon}{\bar{x}} \qquad \gamma = \frac{\sigma}{\bar{x}}
$$

Onde:

n = Tamanho da amostra  $N =$ Tamanho da população (quantidade de pixels na imagem)

 $Z =$ Intervalo de confiança

- σ = Desvio-padrão amostral
- $x = Média$  Amostral
- εr = Erro Amostral Relativo

 $γ = σ/x$ 

n:

A seguir são apresentados alguns cálculos intermediários e o valor final da amostra

 $\epsilon$ r = 0,1/0,61 = 0,16393442623  $\gamma = 0,203/0,61 = 0,3333=1/3$ n= 11,94 (valor truncado para o próximo inteiro, 12)

Foi obtido o valor de 12 pontos de controle para a amostra, porém foi possível determinar 13 pontos em campo.

O valor do intervalo de confiança e o erro amostral são determinados em função da precisão da estimativa, custo econômico, finalidade do trabalho, e tempo disponível para o levantamento. O valor do erro amostral apresenta o erro máximo a ser aceito quando se utiliza uma média amostral ao invés da média populacional (ROCHA, 2002).

Determinou-se a exatidão dos pontos de controle a partir do valor do pixel da imagem, adotado como tolerância do erro obtido nas medições. Adotando um intervalo de confiança de 99,7%. O critério adotado foi de que a exatidão dos pontos de controle deveria ser três vezes melhor que o erro máximo tolerável. Atendendo o critério de exatidão foi adotado o rastreamento com GPS Topográfico, pois é um método de levantamento que alcança exatidão posicional melhor que 0,203 m.

#### **3.5.2 Levantamento GPS e processamento dos dados**

O levantamento dos pontos de controle para realização do teste de carta utilizou os mesmos equipamentos e metodologias do levantamento da rede geodésica, exceto pelo tempo de rastreio GPS que foi definido em 30 minutos para todos os pontos. O processamento e ajustamento seguiram a mesma metodologia utilizada na determinação da rede, foram realizados nos mesmos programas e partiram das mesmas bases de referência.

Quanto à distribuição dos pontos de controle, foi seguido o princípio de MERCHAND, citado por ROCHA (2002), no qual é recomendada a distribuição de 20% do total dos pontos para cada quadrante da imagem, de forma a garantir uma distribuição homogênea de pontos pela cena.

Após o processamento linhas de base GPS as coordenadas foram ajustadas no programa AJURGPS. De posse das coordenadas dos pontos de controle procedeu-se a coleta das coordenadas dos pontos homólogos na carta.

#### **3.5.3 Análise estatística dos dados e avaliação do PEC.**

A avaliação da exatidão posicional tem como base a análise dos resíduos entre as coordenadas de pontos retirados de algum produto cartográfico e seus homólogos observados em campo (GALO e CAMARGO, 1994 citado por SANTOS e VIEIRA, 2009). Uma das formas de analisar a exatidão posicional é através do PEC definido no Decreto-Lei nº. 89.817, publicado pelo Diário Oficial da União em 20/06/1984. De acordo com esta norma o Erro-Padrão isolado num trabalho cartográfico não deverá ultrapassar 60,8% do Padrão de Exatidão Cartográfica.

A Sociedade dos Engenheiros Agrimensores de Minas Gerais (SEAMG, 2006 citado por SANTOS e VIEIRA, 2009) descreve um roteiro para classificar uma carta quanto ao padrão de exatidão cartográfico. A metodologia consiste em calcular os resíduos da resultante das coordenadas planimétricas, obtida através das coordenadas de campo (Ec , Nc) e da carta (Ei , Ni), conforme a equação a seguir:

$$
\Delta R = \sqrt{(E_c - E_i)^2 + (N_c - N_i)^2}
$$

Então, de posse dos resíduos, calcula-se o desvio padrão amostral (S), ou erro padrão (EP). O valor do PEC calculado para a carta será determinado conforme a equação a seguir:

$$
PEC_{calc} = 1,6449 \times S
$$

Conforme a metodologia, a análise dos resultados deverá ser feita comparando-se os valores encontrados no PEC, com aqueles valores estipulados para as classes A, B ou C do Decreto-Lei 89.817/84. O objetivo é que o PEC calculado pela carta seja menor que os valores padrões do PEC, para uma dada escala de referência, conforme a equação a seguir:

$$
PEC_{calc}
$$

# **3.6 Orçamento**

Por fim, no Quadro 7 é apresentada uma estimativa de custo para execução deste trabalho fora do ambiente acadêmico.

| ORÇAMENTO POR TERCEIRIZAÇÃO E ALUGUEL                  |                           |                   |     |                    |  |  |
|--------------------------------------------------------|---------------------------|-------------------|-----|--------------------|--|--|
| Produto/Serviço                                        | Custo Unitário            | <b>Quantidade</b> |     | <b>Custo Final</b> |  |  |
| Aluguel de Carro                                       | R\$ 95,00                 | 5 dias            | R\$ | 475,00             |  |  |
| Aluguel Par GPS Topográfico                            | R\$ 130,00                | 4 dias            | R\$ | 520,00             |  |  |
| Câmera Fotográfica Digital                             |                           |                   | R\$ | 400,00             |  |  |
| Imagem QUICKBIRD II                                    | área mínima               | 1 cena            | R\$ | 2.300,00           |  |  |
| Pilhas Alcalinas                                       | R\$ 2,00                  | 12                | R\$ | 24,00              |  |  |
| Alimentação - 1 Pessoa                                 | R\$ 15,00                 | 5 dias            | R\$ | 75,00              |  |  |
| Impressão (documentação pré-existente)                 | R\$5,00                   | 3 folhas A3/A2    | R\$ | 15,00              |  |  |
| Computador Portátil                                    | R\$ 2.000,00              | $\mathbf{1}$      | R\$ | 2.500,00           |  |  |
| Pacote Microsoft Office                                | R\$ 250,00                | $\mathbf{1}$      | R\$ | 250,00             |  |  |
| Engenheiro Cartógrafo (campo)                          | R\$ 160,00                | 15 dias           | R\$ | 2.400,00           |  |  |
| Engenheiro Cartógrafo (Escritório e<br>acompanhamento) | R\$ 160,00                | 15 dias           | R\$ | 2.400,00           |  |  |
| <b>Software Google Earth</b>                           | R\$ 0,00                  | $\bar{a}$         | R\$ | ÷                  |  |  |
| <b>Software Ashtech Solutions</b>                      | Custo incluso no          |                   | R\$ |                    |  |  |
| <b>Software GPSurvey</b>                               | aluguel do<br>equipamento |                   | R\$ |                    |  |  |
| Plotagem da Carta-Imagem                               | R\$ 25,00                 | $\overline{c}$    | R\$ | 50,00              |  |  |
| <b>TOTAL</b>                                           |                           |                   | R\$ | 11.409,00          |  |  |

Quadro 7 – Orçamento por terceirização e aluguel

#### **4 RESULTADOS**

## **4.1 Rede Geodésica**

Na etapa de definição da quantidade e localização dos vértices da rede geodésica a grande desatualização da documentação cartográfica existente causou grandes atrasos ao exigir freqüentes replanejamentos, esta situação se tornou mais grave durante o levantamento ao exigir freqüentes mudanças da seqüência de rastreio. Muitos marcos foram removidos sem que fosse atualizada a documentação de engenharia, está situação impossibilitou o rastreio dos 20 marcos inicialmente planejados, restaram apenas 11 marcos, número suficiente para a realização do georreferenciamento da imagem mesmo com prejuízo na geometria da rede. A precisão estimada, o rastreio e o processamento seguiram as especificações dos itens 3.3, 3.3.5 e 3.3.6.

Algumas linhas-base apresentaram comprimento médio maior que os 20 Km recomendados para receptores GNSS monofrequência (L1) pelo documento "Recomendações Para Levantamentos Relativos Estáticos – GPS" (IBGE, 2008). Apesar da extensão das linhas-base a média do resíduo médio quadrático (RMS) obtido foi 0,043 metros, sugerindo qualidade centimétrica no posicionamento. O Fator de variância a Posteriori obtido no ajustamento foi 86,9553.

São apresentadas na Tabela 1 as coordenadas finais da rede resultantes do ajustamento das observações.

| Nome             | <b>Cartesianas</b> |              |              |            | <b>UTM</b>  |            |            |        |
|------------------|--------------------|--------------|--------------|------------|-------------|------------|------------|--------|
| do<br>Marco      | x                  |              |              | Е          | N           | Sigma<br>E | Sigma<br>N | RMS(m) |
| M <sub>13</sub>  | 3470517,621        | -4312296,615 | -3158047,825 | 483289,260 | 6695430,911 | 0,021      | 0,030      | 0,017  |
| M45              | 3470795,558        | -4311856,319 | -3158342,048 | 483782,150 | 6695092,607 | 0,069      | 0,164      | 0,105  |
| M <sub>2</sub> B | 3470172,021        | -4312528,799 | -3158130,084 | 482874,751 | 6695341,162 | 0,039      | 0,255      | 0,032  |
| M2E              | 3470317,590        | -4312565,532 | -3157899,133 | 482964,698 | 6695601,171 | 0,030      | 0,115      | 0,023  |
| M11              | 3471772,263        | -4311447,005 | -3157830,833 | 484798,378 | 6695683,373 | 0,037      | 0,046      | 0,037  |
| <b>M08</b>       | 3471965,097        | -4311053,758 | -3158161,238 | 485195,568 | 6695305,245 | 0,011      | 0,024      | 0,015  |
| <b>M27A</b>      | 3470669,225        | -4312038,798 | -3158230,971 | 483569,215 | 6695219,908 | 0,034      | 0,167      | 0,028  |
| MBR4             | 3471323,315        | -4311472,424 | -3158274,497 | 484433,614 | 6695167,979 | 0,196      | 0,647      | 0,109  |
| MBR3             | 3471303,934        | -4311496,324 | -3158272,680 | 484403,535 | 6695172,730 | 0,055      | 0,245      | 0,044  |
| M42              | 3470673,391        | -4311962,630 | -3158333,239 | 483620,372 | 6695103,099 | 0,057      | 0,083      | 0,035  |
| M1               | 3471644,979        | -4311317,286 | -3158149,054 | 484781,106 | 6695317,471 | 0,119      | 0,226      | 0,024  |
|                  |                    |              |              |            |             |            | Média      | 0,043  |

Tabela 1 – Resultado do ajustamento das observações da rede.

Diante dos resultados obtidos no ajustamento das observações da rede, pode-se concluir que a rede apresentou boa qualidade posicional.

## **4.2 Carta-Imagem**

Um recorte do produto cartográfico final, na projeção cartográfica UTM, sistema geodésico de referência SIRGAS2000, na escala 1:5000 e formato de folha A1, é apresentado na Figura 4:

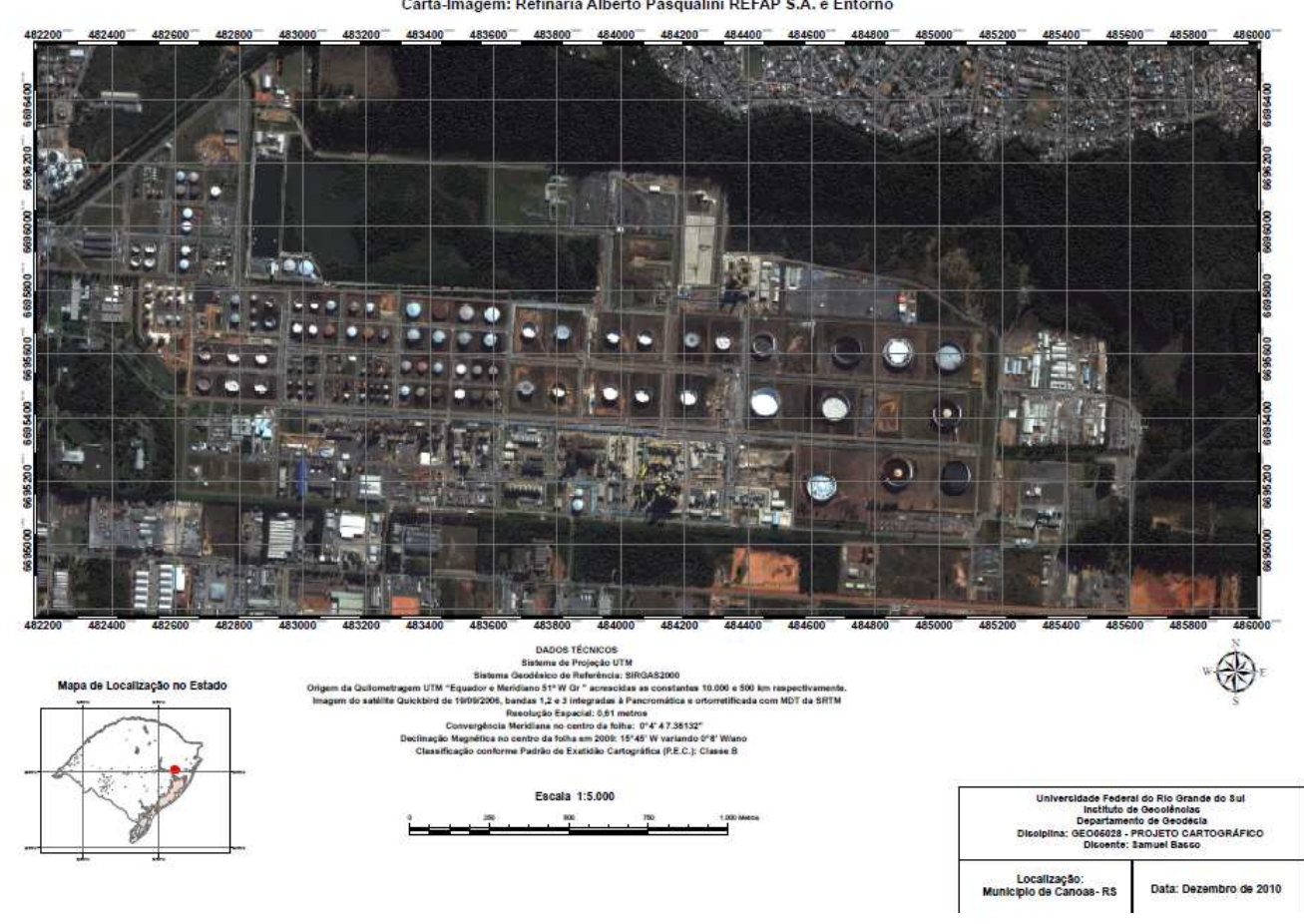

Figura 4 – Recorte da carta-imagem gerada.

Carta-Imagem: Refinaria Alberto Pasqualini REFAP S.A. e Entorno

Comparação dos resíduos entre as coordenadas obtidas na carta e aquelas determinadas pelo rastreio GPS. Estes resíduos são avaliados conforme o decreto nº 89817, objetivando classificar a qualidade do produto através de um indicador estatístico de dispersão denominado P.E.C.

O "Método de avaliação do PEC através do desvio-padrão da amostra" classificou a ortoimagem QUICKBIRD II com exatidão equivalente ao P.E.C. classe B para a escala de 1: 5.000.

 Os resultados da aplicação do teste de carta através da metodologia proposta são apresentados nas Tabelas 2 e 3:

Tabela 2 - Coordenadas de carta imagem e de campo, com seus respectivos resíduos.

| Ponto          | <b>Coordenadas UTM da Imagem</b> |              | <b>Coordenadas UTM (GPS)</b> |              | <b>Resíduos (metros)</b> |            |              |
|----------------|----------------------------------|--------------|------------------------------|--------------|--------------------------|------------|--------------|
| de<br>controle | E (metros)                       | N (metros)   | E (metros)                   | N (metros)   | $\Delta$ E               | $\Delta$ N | $\Delta$ abs |
| 1              | 483536,0990                      | 6695277,5660 | 483537,6135                  | 6695274,0805 | 1,5145                   | $-3,4855$  | 3,8003       |
| $\mathbf{2}$   | 483797,9110                      | 6695164,4420 | 483798,2030                  | 6695166,4050 | 0,2920                   | 1,9630     | 1,9846       |
| 3              | 483291,5470                      | 6695433,9870 | 483289,3968                  | 6695429,8854 | $-2,1502$                | $-4,1016$  | 4,6310       |
| 4              | 483443,0190                      | 6695770,5230 | 483446,6876                  | 6695765,7941 | 3,6686                   | $-4,7289$  | 5,9851       |
| 5              | 483524,4360                      | 6696318,0940 | 483528,4108                  | 6696314,1713 | 3,9748                   | $-3,9227$  | 5,5845       |
| 6              | 484234,6140                      | 6696143,9150 | 484240,5544                  | 6696140,5493 | 5,9404                   | $-3,3657$  | 6,8276       |
| $\overline{7}$ | 484594,7870                      | 6695702,2000 | 484600,9910                  | 6695707,3166 | 6,2040                   | 5,1166     | 8,0417       |
| 8              | 485278,7530                      | 6695654,1330 | 485283,1903                  | 6695652,5228 | 4,4373                   | $-1,6102$  | 4,7204       |
| 9              | 485782,8450                      | 6695449,3770 | 485782,7161                  | 6695446,9004 | $-0,1289$                | $-2,4766$  | 2,4800       |
| 10             | 485177,4310                      | 6695014,3200 | 485176,1062                  | 6695010,1037 | $-1,3248$                | $-4,2163$  | 4,4195       |
| 11             | 484555,5700                      | 6695174,1640 | 484551,8452                  | 6695171,9260 | $-3,7248$                | $-2,2380$  | 4,3454       |
| 12             | 483818,0000                      | 6695483,7770 | 483821,2556                  | 6695480,6821 | 3,2556                   | $-3,0949$  | 4,4919       |
| 13             | 482869,5580                      | 6695227,9270 | 482865,0303                  | 6695224,8302 | $-4,5277$                | $-3,0968$  | 5,4855       |
|                |                                  |              |                              | Média        | 1,3408                   | $-2,2506$  | 4,8306       |
|                |                                  |              |                              | Desv-Pad (S) | 3,5719                   | 2,7826     | 1,6301       |

Tabela 3 – Resultado da classificação da carta imagem.

| PEC através do desvio padrão da amostra                   |      |  |  |  |  |
|-----------------------------------------------------------|------|--|--|--|--|
| Planimétrico ( $\Delta$ abs) em metros                    |      |  |  |  |  |
| PECcalc (1,6449.S)<br>PEC Decreto-Lei A<br>2,6814<br>2,50 |      |  |  |  |  |
| PEC Decreto-Lei B                                         | 4,00 |  |  |  |  |
| PEC Decreto-Lei C<br>5,00                                 |      |  |  |  |  |
| Classificação: Classe B (escala de 1: 5.000)              |      |  |  |  |  |

No APÊNDICE D é apresentada a planilha resultante do processamento e ajustamento das observações do teste de carta.

## **CONCLUSÃO**

 O projeto foi construído partindo-se inicialmente da identificação clara de necessidades vivenciadas na REFAP S.A. Essas necessidades foram traduzidas em tolerâncias geométricas (item 3.3.3) e na definição das informações a serem contempladas.

A rede topográfica local foi compatibilizada com o SGB seguindo as especificações apresentadas no trabalho. Foram definidos o número de vértices rastreados, suas localizações, precisões, técnicas de medição e método de processamento. Utilizou-se o rastreio orbital GPS, método relativo, modo estático, partindo-se de duas bases conhecidas, sendo uma localizada na sede da empresa AEROGEO e outra pertencente a RBMC, ambas localizadas na cidade de Porto Alegre.

O ajustamento dos pontos da rede da REFAP S.A. apresentou resultados satisfatórios não ultrapassando a tolerância geométrica proposta no item 3.3.3. Apesar de atingir uma precisão satisfatória frente ao especificado, a rede não é recomendada para apoio topográfico pois não atingiu a precisão relativa de 0,03 m que é recomendada pela Resolução PR Nº 22 de 21/07/83. para rede de levantamentos. O resultado do Fator de Variância a Posteriori (86,9553) obtido no ajustamento, apesar de alto, está consoante com resultados obtidos nos testes do programa AJURGPS empregando bases de referência como injunções relativas. Mais informações sobre o programa AJURGPS podem ser encontradas em SILVA, H. A., 2007, citado nas referências bibliográficas.

A geração da rede geodésica e da carta-imagem da Alberto Pasqualini partiu do levantamento de documentação cartográfica existente e da identificação de necessidades locais. Os documentos disponíveis apresentavam diferenças significativas quanto ao sistema ao sistema de referência, escala e níveis de informação. Quanto ao nivel de desatualização, este era alto.

Quanto ao teste de carta, considerando que a amostra de 13 pontos é pequena, o erro relativo considerado no cálculo do tamanho da amostra (Er=10%) é relativamente alto, mesmo levando em consideração o tamanho da área, não é possível uma conclusão definitiva acerca da qualidade do produto, porém, é possível verificar uma tendência de qualidade. É oportuno destacar que a legislação cartográfica, através do decreto nº 89817, não determina uma metodologia para a avaliação da qualidade cartográfica e que os profissionais, antes dos recentes desenvolvimentos e estudos buscando metodologias mais adequadas, utilizavam amostras de no mínimo 10 pontos. Em função da competitividade do mercado e os custos inerentes aos levantamentos, em geral, é escolhida a amostra mínima.

Visto que a metodologia utilizada para o cálculo do PEC não é adequada para cartas digitais, o resultado obtido pode ser interpretado como uma tendência de qualidade apresentada pelo produto.

A respeito da qualidade do produto cartográfico gerado (carta imagem) se conclui que tende a apresentar qualidade equivalente ao P.E.C.classe B, conclusão esta embasada na metodologia empregada no teste de carta.

Diante das necessidades da empresa REFAP o produto cartográfico obtido pode ser considerado adequado, podendo ser recomendado como uma ferramenta para gerenciamento do espaço físico da empresa, complementando a documentação existente.

Este trabalho foi uma oportunidade valiosa de aprendizado, proporcionando a aplicação prática de diversos conhecimentos adquiridos durante a graduação. As etapas de campo exigiram especial dedicação em função das necessidades de planejamento logístico, atendimento aos requisitos do projeto e principalmente na solução de problemas práticos.

## **SUGESTÕES**

Ao término deste projeto, permite-se fazer algumas sugestões para os próximos projetos A seguir são apresentadas algumas sugestões:

- Geração de uma base cartográfica para suporte as futuras ampliações da planta de processamento de petróleo.
- Após a geração de uma base cartográfica confiável, a implantação de um SIG na empresa;

## **LIMITAÇÕES**

Cabe relatar algumas das principais limitações enfrentadas neste projeto:

- Na etapa de revisão bibliográfica verificaram-se a dificuldade de acesso as publicações, principalmente pelo horário noturno da biblioteca do Instituto de Geociências estar restrito às 19 horas
- Na etapa de medição da rede geodésica, as maiores limitações foram relacionadas aos equipamentos necessários para a medição da rede, visto que a técnica empregada tratase de tecnologia GPS e o Departamento de Geodésia ficou por alguns meses, coincidentemente aqueles planejados para o rastreio da rede, com seu par de receptores GPS Topográficos inutilizável. Sendo assim, foi necessário aguardar a aquisição de ao menos um receptor GPS por parte do Departamento de Geodésia, além da adaptação do trabalho para minimizar o impacto da falta de um par de receptores. A colaboração de uma empresa privada foi crucial.

• Como a base cartográfica da Alberto Pasqualini estava muito desatualizada a documentação pré-existente pouco ajudou nas etapas de planejamento e execução dos levantamentos.

## **REFERÊNCIAS BIBLIOGRÁFICAS**

ALBERTO PASQUALINI - REFAP S.A. **Sítio internet**. Disponível em: <http://www.refap.com.br>. Acesso em: 01 set. 2009.

ANDRADE, J. B. **Fotogrametria**. Curitiba: SBEE, 1998.

ASSOCIAÇÃO BRASILEIRA DE NORMAS TÉCNICAS – ABNT**. NBR 6023 Informação e Documentação - Referências – Elaboração.** Rio de Janeiro. 2000.

ASSOCIAÇÃO BRASILEIRA DE NORMAS TÉCNICAS – ABNT. **NBR-13133 – Execução de Levantamento Topográfico**. Rio de Janeiro. 1994**.**

BRASIL. DECRETO-LEI N.° 243**: Diretrizes e Bases para a Cartografia Brasileira -** 28 de fevereiro de 1967.

BRASIL. DECRETO 89.817: **Estabelece as instruções reguladoras das Normas Técnicas da Cartografia Nacional** *–* 20 de junho de 1984*.*

CÂMARA, G.; FELGUEIRAS, C. A. **Modelagem Numérica do Terreno**. Disponível em: <http://www.dpi.inpe.br/Gilberto/livro/introd/cap7-mnt.pdf>. Acesso em: 25 nov. 2010.

CAMARGO, P. O.. **Ajustamento de Observações (versão preliminar).** Presidente Prudente, 2000. Notas de aulas do Curso de Graduação em Engenharia Cartográfica - FCT/UNESP

DALAZOANA, R. **Implicações na Cartografia com a evolução do Sistema Geodésico Brasileiro e futura adoção do SIRGAS.** Dissertação de Mestrado em Ciências Geodésicas. Universidade Federal do Paraná. Curitiba. 2001.

D'ALGE, J. **Atualização Cartográfica por Imagens de Satélite.** INPE- Instituto Nacional de Pesquisas Espaciais, São José dos Campos-SP, 1997. Disponível em: < www.dpi.inpe.br/~julio/arquivos/consult1.pdf>. Acesso em: 20 nov. 2010.

D'ALGE, Júlio César Lima. **Geoprocessamento - Teoria e Aplicações - Parte I - Cap. 6 - Cartografia para Geoprocessamento.** INPE - Instituto Nacional de Pesquisas Espaciais, 2001. Disponível em: <www.dpi.inpe.br/gilberto/livro/introd/>. Acesso em: 02 abr. 2010.

DEBIASI, P.; SOUZA, S. F., MITISHITA, E. A., ROLIM, S. B. A. (2007). **Correções e Avaliações Geométricas de Imagens CCD – CBERS 2**. II Seminário Anual de Pesquisas em Geodésia na UFRGS, 2007.

DENT, B. D. **Cartography: Thematic Map Design,** 4th Ed, Dubuque, Iowa, 1999

DIGITALGLOBE IMAGERY PRODUCTS, **Product Guide, 2010,** Disponível em: **<**http://www.digitalglobe.com/file.php/811/DigitalGlobe\_Core\_Imagery\_Products\_Guide.pdf > Acesso em: 15 jun. 2010

DUARTE, P. A**. Fundamentos de cartografia.** 3ª ed. Florianópolis: Ed. da UFSC, 2006

FRASER, C.S.; DIAL, G.; GRODECKI, J. **Sensor orientation via RPCs.** ISPRS Journal of Photogrammetry & Remote Sensing. p.182-194, 2006.

FREITAS, S. R. C. ; LAZZAROTTO, D. R. ; SLUTER, C. R. ; LUZ, Roberto Teixeira . **Avaliação da Compatibilidade dos Sistemas Geodésicos de Referência no Brasil**. Boletim de Ciências Geodésicas, Curitiba, v. 10, n. 2, p. 225-239, 2004.

GEMAEL, C. **Introdução a geodésia física**. Curitiba: Ed. da UFPR, 1999

GEMAEL, C. **Introdução ao ajustamento de observações: aplicações geodésicas**. Curitiba: Editora da UFPR, 1994.

GEMAEL, C. **Referenciais cartesianos utilizados em geodésia**. Curitiba: UFPR, 1981.

HOFMANN-WELLENHOF, B. et al. **Global Positioning System: theory and practice.** Graz, Springer-Verlag/Wien, 4 ed, 1997

IBGE. **Sistema de Referência Geocêntrico para a América do Sul: Relatório Final: Grupos de Trabalho I e II**, Rio de Janeiro, 1997.

Disponível em: <www.ibge.gov.br/home/geociencias/geodesia/pdf/relatorio.pdf>. Acesso em: 30 maio 2010.

IBGE. **Resolução PR N º 22:** Especificações e Normas Gerais para Levantamentos Geodésicos em Território Brasileiro – 21 de julho de 1983.

IBGE. **Recomendações para Levantamento Relativo Estático – GPS**, 2008. Disponível em: <ftp://geoftp.ibge.gov.br/documentos/geodesia/pdf/Recom\_GPS\_internet.pdf>. Acesso em: 26 abr 2010.

IBGE. **Proposta Preliminar para a Adoção de um Referencial Geocêntrico no Brasil. Documento Preliminar - Texto para discussão. Grupos de Trabalho I e II.** Rio de Janeiro. 2000.Disponível:<http://www.ibge.gov.br\home\geociencias\geodesia\pmrg\historico\seminar io\_2000\seminario\_2000\_proposta\_A.pdf>. Acesso em: 27 abr. 2010.

IBGE. **Sistemas de Referência**, Outubro de 2005.

Disponível em: <ftp://geoftp.ibge.gov.br/documentos/geodesia/sisref\_2.pdf>. Acesso em: 30 maio 2010

## IBGE. **SGB - Sistema Geodésico Brasileiro, Introdução**, 2010.

Disponível em: < http://www.ibge.gov.br/home/geociencias/geodesia/default\_sgb\_int.shtm>. Acesso em: 30 maio 2010

ICA. **Multilingual dictionary of technical terms in Cartography**, Steiner Weiga Den, 1973.

MACHADO, W. C.; MONICO, J. F. G.. **Controle de qualidade do ajustamento recursivo de observações GPS em linhas de base curtas.** Boletim de Ciências Geodésicas, v. 10, p. 123-140, 2004

MENEZES, E.M.; SILVA, E.L.: **Metodologia da Pesquisa e Elaboração de Disssertação**. 3º Edição. UFSC, Florianópolis, 2001.

MIGUENS, A. P., **Navegação: A Ciência e a Arte.** v.1, DHN-Diretoria de Hidrografia e Navegação, Marinha do Brasil, Rio de Janeiro, [S.d]

MONICO, J. F. G. **Posicionamento pelo GNSS: descrição, fundamentos e aplicações.** 2 ed. São Paulo: Unesp, 2008. 476p

MONICO, J. F. G. **Posicionamento pelo NAVSTAR-GPS: Descrição, Fundamentos e Aplicações.** 1ª ed. São Paulo: Unesp, 2000a. p 287.

MONICO, J. F. G. **Posicionamento por ponto de alta precisão utilizando o GPS: Uma solução para a Geodinâmica.** Revista Brasileira de Geofísica, Vol. 18(1)., 2000.

MONICO, J.F.G.; SILVA, H. A. **Adequação de softwares comerciais à Lei 10.267/2001.** Relatório de iniciação científica, 2006. Disponível em: gege.prudente.unesp.br/download

MOREIRA, A. C. **Fundamentos de Sensoriamento Remoto e Metodologias de Aplicação.** 1.ed. São José dos Campos: INPE, 2001.

NERO, M. A.; CINTRA, J. P.. **Controle de qualidade de mapas: visão geral das normas de diversos países**. In: XXII CONGRESSO BRASILEIRO DE CARTOGRAFIA, 2005, Macaé (RJ). Anais do XXII CONGRESSO BRASILEIRO DE CARTOGRAFIA. Rio de Janeiro: Sociedade Brasileira de Cartografia, 2005. v. XXII. p. 1-16.

OLIVEIRA, C. **Dicionário Cartográfico**, Rio de Janeiro, 1983.

PETRIE, G. **Optical imagery from airborne & spaceborne platforms, comparisons of resolution, coverage & geometry for a given ground pixel size**.

Disponível em: <http://web2.ges.gla.ac.uk/~gpetrie/28\_35\_dossier2.pdf> Acesso em: 02 abr. 2010.

POLEZEL, W. G. C.; SOUZA, E. M.; MONICO, J. F. G. **Método de Posicionamento Relativo por Satélite GPS com Correção do Efeito do Multicaminho em Estações de Referência:** Formulação Matemática, Resultados e Análises. TEMA. Tendências em Matemática Aplicada e Computacional v. 9, p. 133-142, 2008.

RADDE, Raquel da Silva. **Aplicação de imagens orbitais de altíssima resolução espacial no cadastro técnico rural multifinalitário.** Porto Alegre: UFRGS, 2007. Dissertação (Mestrado em Sensoriamento Remoto) – Centro Estadual de Pesquisa em Sensoriamento Remoto e Meteorologia- CEPSRM, Universidade Federal do Rio Grande do Sul, 2007.

ROCHA, R.S.: **Proposta de uma projeção cartográfica para levantamentos em grande escala para o Estado do Rio Grande do Sul**. Dissertação (Mestrado em Ciências Geodésicas) – Programa de Pós-Graduação em Ciências Geodésicas, UFPR, Curitiba, 1994.

ROCHA, R.S.: **Exatidão Cartográfica para cartas digitais urbanas**. Tese (Doutorado em Engenharia de Produção) – Programa de Pós-Graduação em Engenharia de Produção, UFSC, Florianópolis, 2002.

ROCHA, Ronaldo dos Santos da ; SOUZA, S. F. ; OLIVEIRA, Rafael Fiorrott de ; SILVA, Raquel Radde da ; CELESTINO, Vivian da Silva . **Geração de Base Cartográfica Digital**
**para Apoio à Tomada de Decisão e Gerenciamento do Campus do Vale - UFRGS,** Porto Alegre, 2005.

SAUSEN, T. M., **PROJETO EDUCA Educa SeReIII ELABORAÇÃO DE CARTA IMAGEM PARA O ENSINO DE SENSORIAMENTO REMOTO: Utilização de Cartas Imagens-CBERS como recurso didático em sala de aula.** Rio de Janeiro, INPE, 2003.

SEEBER, G. **Satellite Geodesy: foundations, methods and applications.** 2ª ed. Berlin, New York: Walter de Gruyter, 2003. 588p.

SANTOS, A.P., VIEIRA, C.A. **Avaliação do Padrão de Exatidão Cartográfico em imagens orbitais IKONOS e CBERS-2B, na bacia do Ribeirão São Bartolomeu em Viçosa-MG.** Universidade Federal de Viçosa, Viçosa, 2009.

SEEBER, G., 1993. **Satellite Geodesy: Foundations, Methods & Applications.** Walter de Gruyter, Berlin New York.

SILVA, H. A. **Adequação de softwares comerciais às exigências da Lei 10.267/2001.** Relatório de iniciação científica. Faculdade de Ciências e Tecnologia, Universidade Estadual Paulista, Presidente Prudente, 2007.

TEUNISSEN, P. J. G. **Quality Control and GPS.** In: TEUNISSEN, P. J. G.; LEUSBERG, A. GPS for Geodesy. 2 ed. Berlin: Springer Verlage, 1998.

UFPR. **Sistema Geodésico de Referência e sua evolução no Brasil.** Curitiba: [S.d.]. Disponível em:< http://www.cartografica.ufpr.br/docs/geodesia/sgr\_evolucao.pdf> Acesso em: 15 jun. 2010

ZANARDI, R. P. **Geração de MDT a partir de pares estereoscópicos do satélite CBERS-2 e controle de qualidade das informações altimétricas.** 2006. Dissertacao (Mestrado em Sensoriamento Remoto) - Centro Estadual de Pesquisas em Sensoriamento Remoto-CEPSRM, UFRGS, Porto Alegre, RS.

# **APÊNDICES**

**APÊNDICE A –** Planilha Controle de Campo

**APÊNDICE B –** Formulário de campo para levantamento GPS

**APÊNDICE C –** Resultado do Ajustamento – Rede Geodésica

**APÊNDICE D –** Resultado Ajustamento - Teste de Carta

# **ANEXOS**

**ANEXO A –** Relatório criado pelo AJURGPS e Arquivo de injunções para rede geodésica

**ANEXO B –** Relatório criado pelo AJURGPS e Arquivo de injunções para teste de carta

**ANEXO A –** Relatório criado pelo AJURGPS e Arquivo de injunções para rede geodésica

# DADOS DE ENTRADA DO PROJETO:

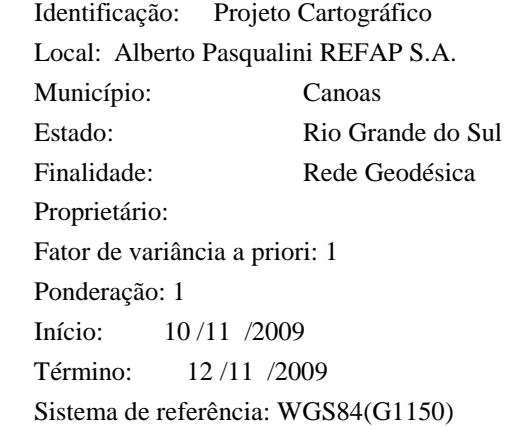

# OBSERVAÇÕES DO LEVANTAMENTO:

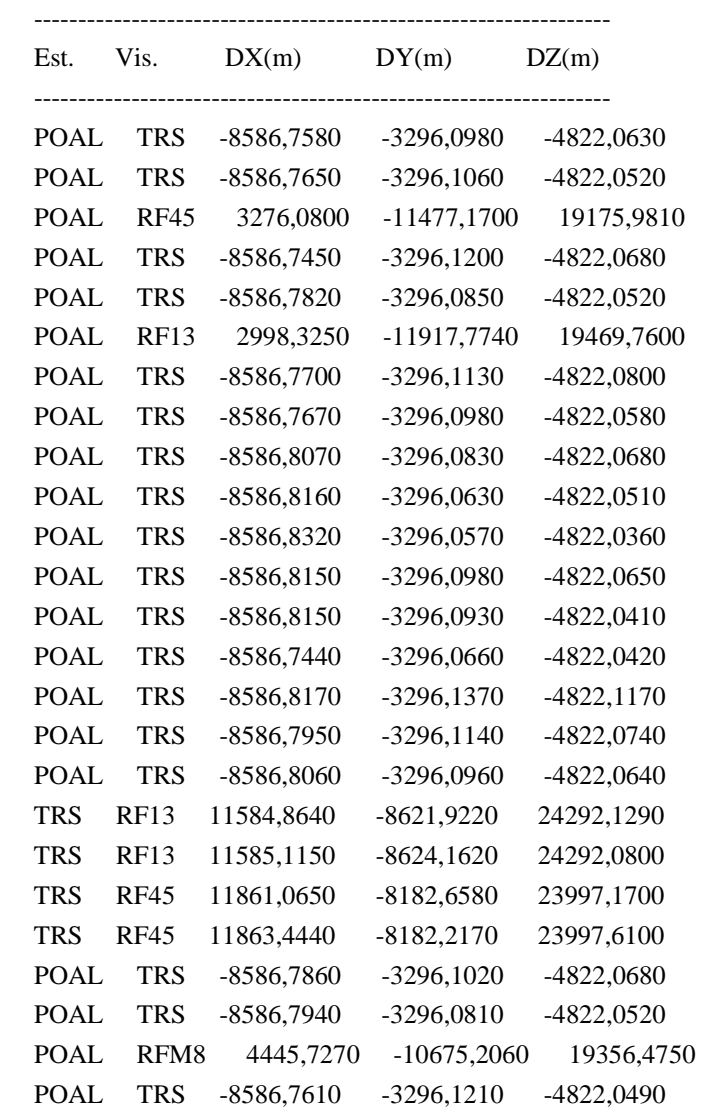

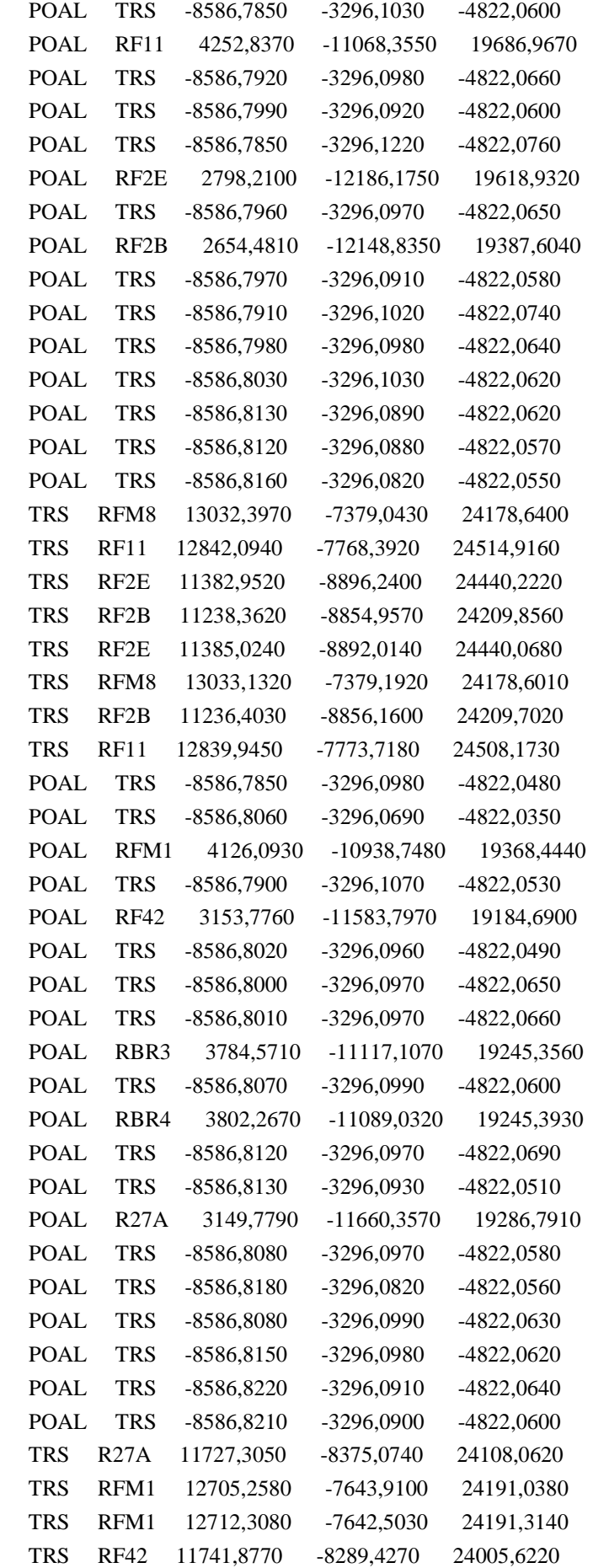

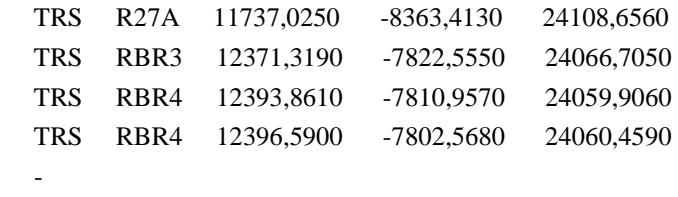

# VALORES AJUSTADOS (CARTESIANAS):

----------------------------------------------------------------

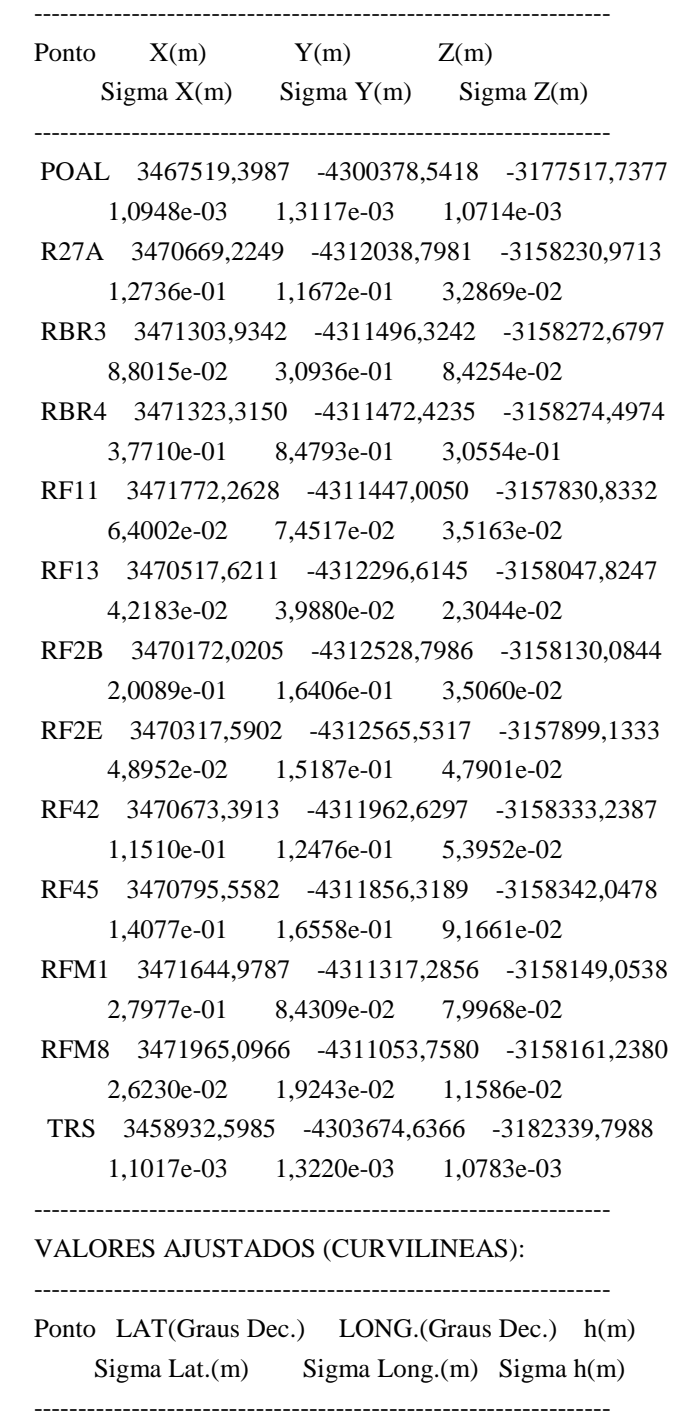

 POAL -30º4'26,5529'' -51º7'11,1535'' 76,7518 5,3189e-04 3,5203e-04 1,8745e-03 R27A -29º52'24,5895'' -51º10'12,5186'' 18,5897

 5,3301e-04 3,5094e-04 1,8745e-03 RBR3 -29º52'26,1614'' -51º9'41,4188'' 18,0664 5,3301e-04 3,5101e-04 1,8745e-03 RBR4 -29º52'26,3171'' -51º9'40,2977'' 13,3682 5,3301e-04 3,5101e-04 1,8745e-03 RF11 -29º52'9,5889'' -51º9'26,6735'' 19,3829 5,3304e-04 3,5102e-04 1,8745e-03 RF13 -29º52'17,7207'' -51º10'22,9431'' 19,1054 5,3302e-04 3,5091e-04 1,8745e-03 RF2B -29º52'20,6160'' -51º10'38,4002'' 29,0458 5,3302e-04 3,5088e-04 1,8745e-03 RF2E -29º52'12,1731'' -51º10'35,0323'' 17,9724 5,3303e-04 3,5088e-04 1,8745e-03 RF42 -29º52'28,3870'' -51º10'10,6179'' 20,3424 5,3301e-04 3,5095e-04 1,8745e-03 RF45 -29º52'28,7356'' -51º10'4,5876'' 19,3423 5,3301e-04 3,5096e-04 1,8745e-03 RFM1 -29º52'21,4759'' -51º9'27,3360'' 21,0351 5,3302e-04 3,5103e-04 1,8745e-03 RFM8 -29º52'21,8913'' -51º9'11,8862'' 23,2298 5,3302e-04 3,5106e-04 1,8745e-03 TRS -30º7'27,9117'' -51º12'38,1582'' 57,7984 5,3162e-04 3,5151e-04 1,8745e-03 ----------------------------------------------------------------- VALORES AJUSTADOS (COORD. UTM): ----------------------------------------------------------------- Ponto  $E(m)$  N(m) MC Fuso Sigma E(m) Sigma N(m) ----------------------------------------------------------------- POAL 488457,5364 6673004,0496 -51 22 6,1195e-04 4,9214e-04 R27A 483569,2154 6695219,9083 -51 22 3,3960e-02 1,6724e-01 RBR3 484403,5348 6695172,7301 -51 22 5,5379e-02 2,4466e-01 RBR4 484433,6143 6695167,9792 -51 22 1,9606e-01 6,4692e-01 RF11 484798,3784 6695683,3725 -51 22 3,7372e-02 4,6028e-02 RF13 483289,2603 6695430,9114 -51 22 2,1362e-02 2,9867e-02 RF2B 482874,7509 6695341,1621 -51 22 3,9315e-02 2,5500e-01 RF2E 482964,6977 6695601,1711 -51 22 2,9825e-02 1,1461e-01 RF42 483620,3719 6695103,0985 -51 22 5,6616e-02 8,3170e-02

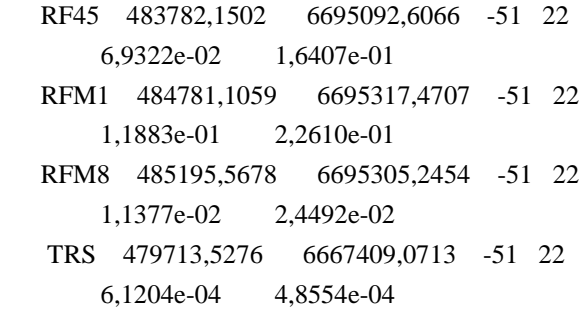

# VETOR DOS RESÍDUOS:

-----------------------------------------------------------------

-----------------------------------------------------------------

-----------------------------------------------------------------

Resíduos da(s) observação(ões)

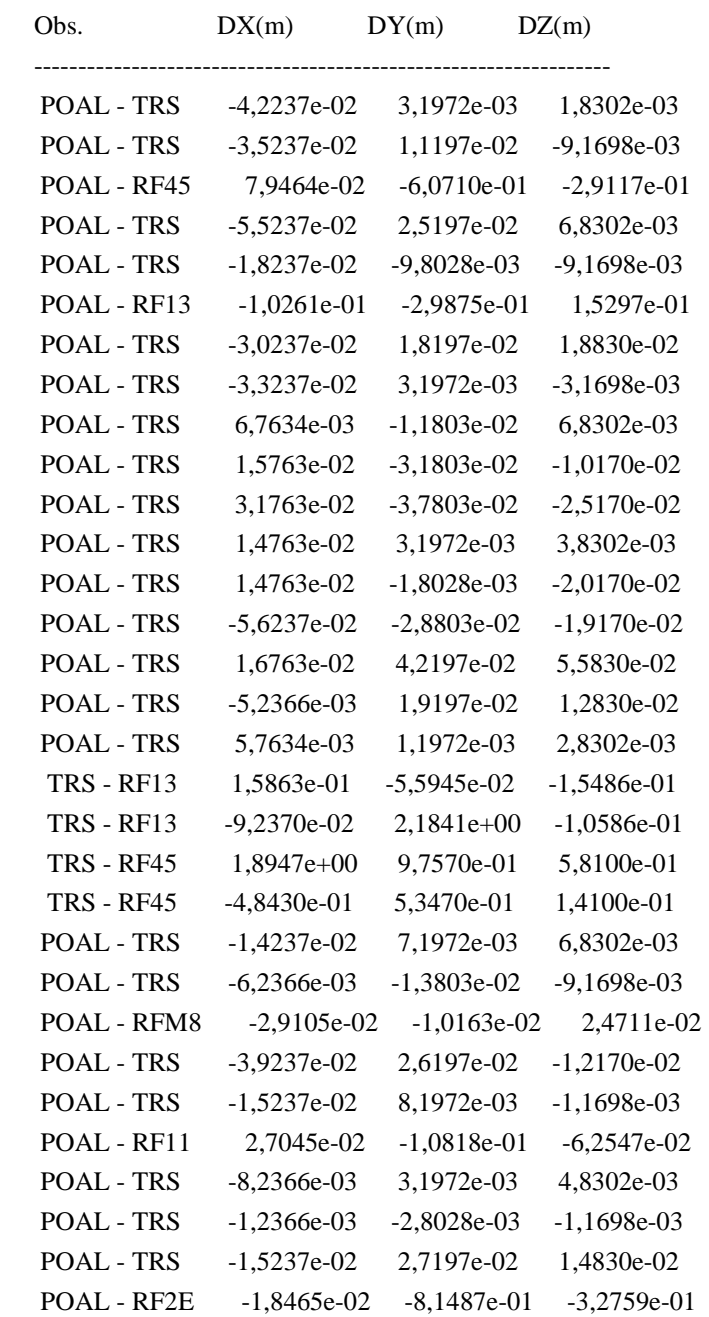

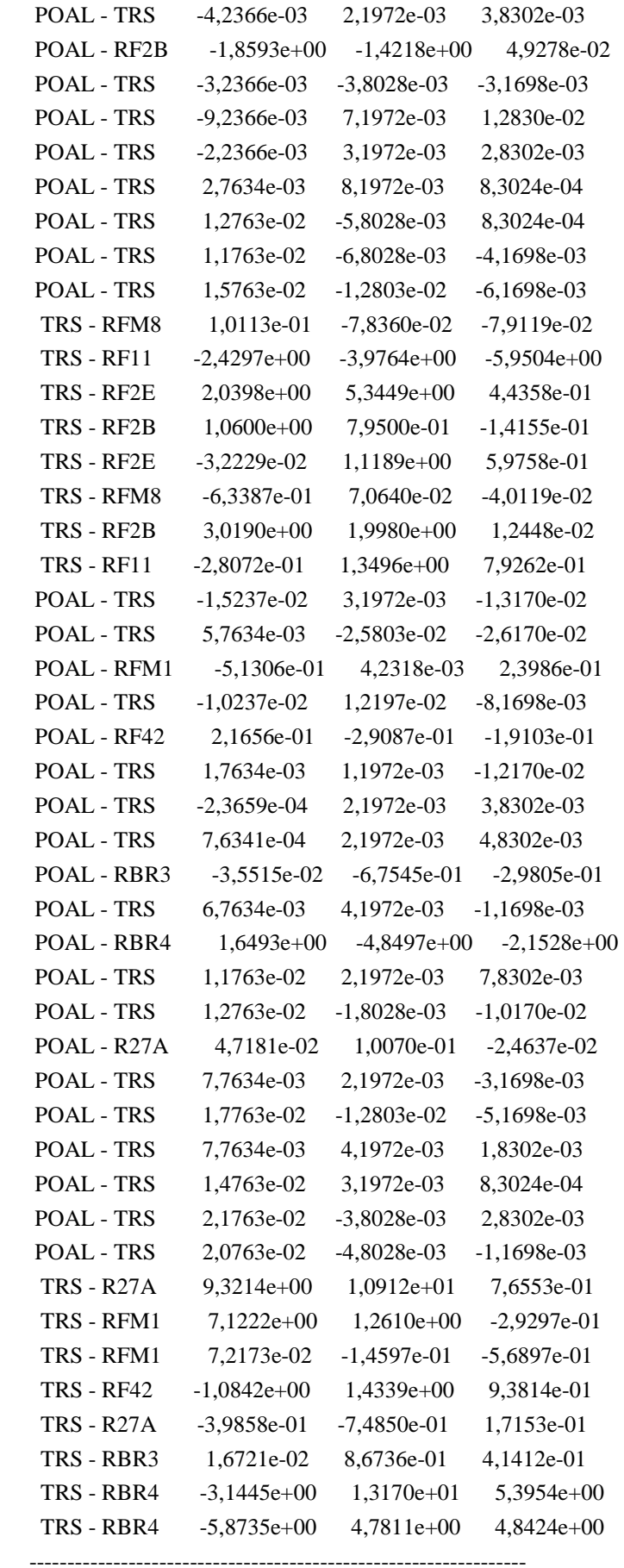

Resíduos da(s) injunção(ões)

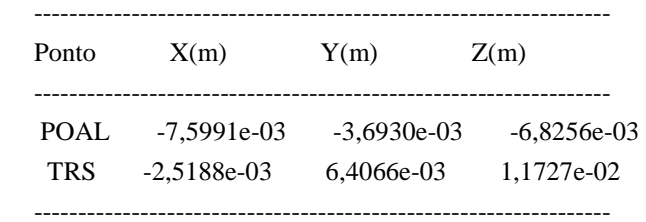

-----------------------------------------------------------------

# REDUNDÂNCIAS PARCIAIS:

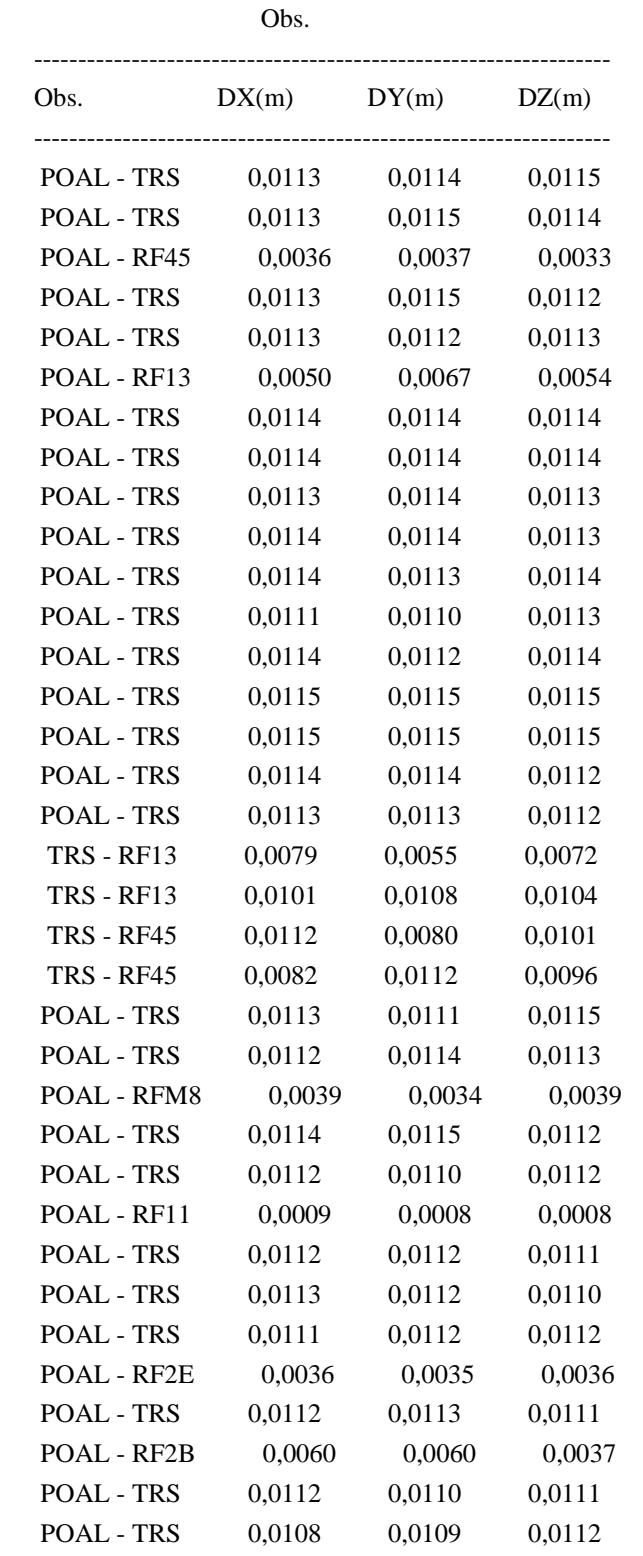

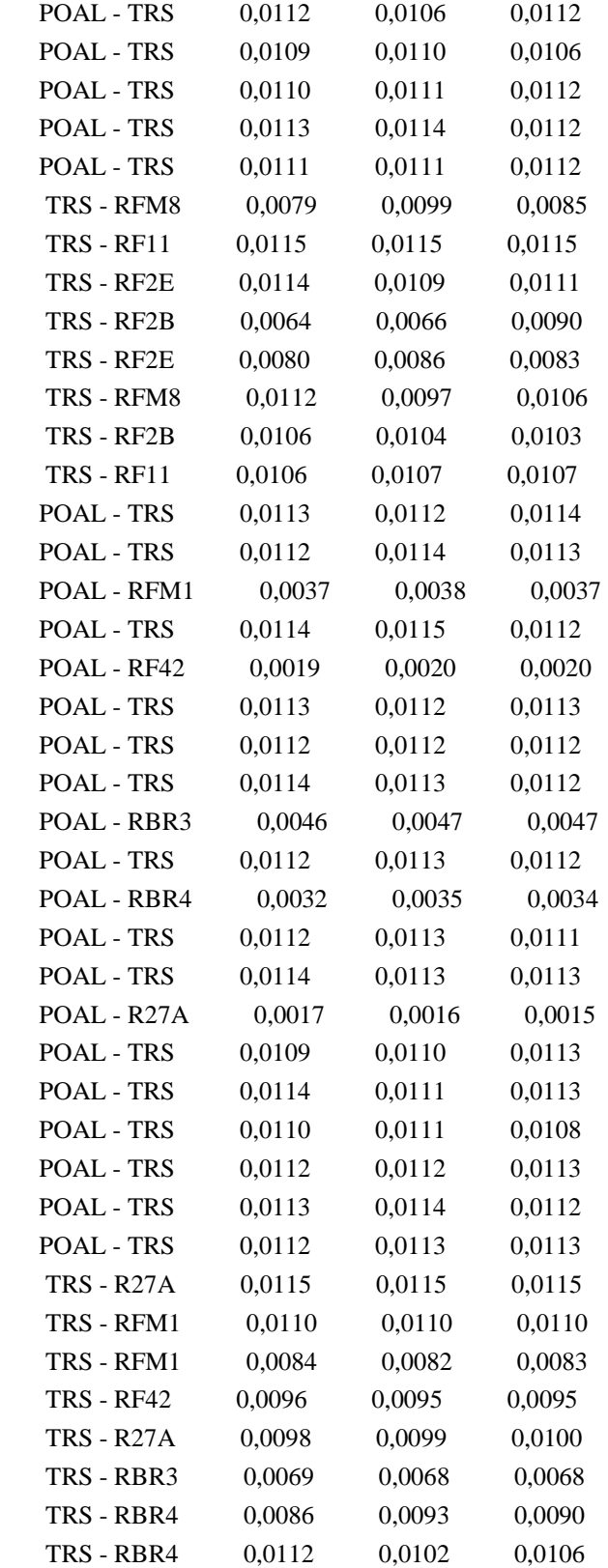

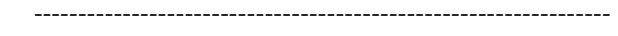

Redundâncias Parciais da(s) injunção(ões)

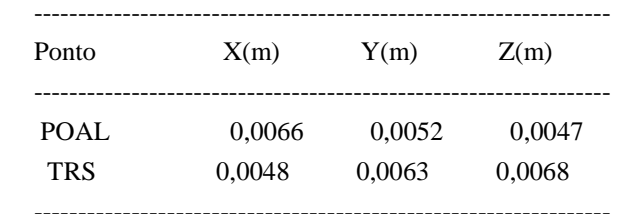

Fator de variância a Posteriori: 86,9553

O ajustamento NÃO foi aceito a um nível de confiança de 95%.

Valor Qui-Quadrado calculado: 16956,2816

Valor Qui-Quadrado tabelado: 228,5831

# ARQUIVO DE INJUNÇÕES

//PONTOS DE CONTROLE

//Datum das injunções (SIRGAS2000/WGS84(G1150) = 0; SAD69 = 1):

0

//Ponto Latitude(graus min seg S/N) Sigma\_Lat(m) Longitude(graus min seg L/O) Sigma\_Long(m) h(m) Sigma\_h(m)

POAL 30 04 26.5527 S 1.0000e-03 51 07 11.1532 O 2.0000e-03 76.75 2.0000e-03 TRS 30 07 27.9119 S 1.0000e-03 51 12 38.1583 O 1.0000e-03 57.81 5.0000e-03

**ANEXO B –** Relatório criado pelo AJURGPS e Arquivo de injunções para teste de carta

#### DADOS DE ENTRADA DO PROJETO:

 Identificação: Projeto Cartográfico Local: REFAP Município: Canoas Estado: Rio Grande do Sul Finalidade: Teste de Carta Proprietário: Fator de variância a priori: 1 Ponderação: 1 Início: 12 /11 /2010 Término: 12 /11 /2010 Sistema de referência: WGS84(G1150)

# OBSERVAÇÕES DO LEVANTAMENTO:

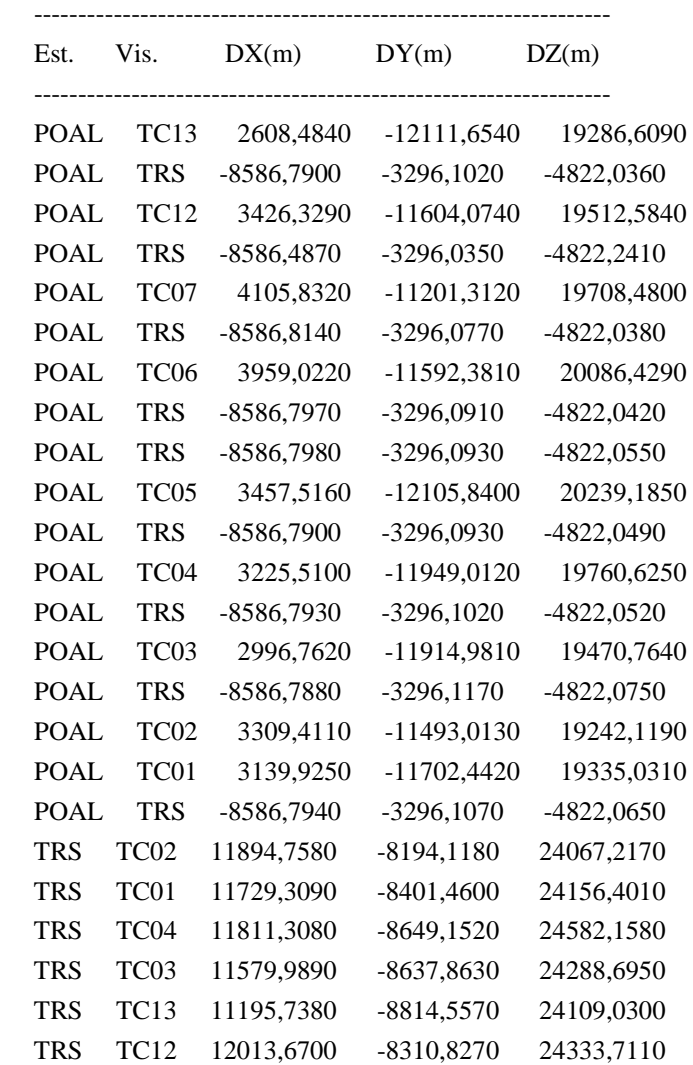

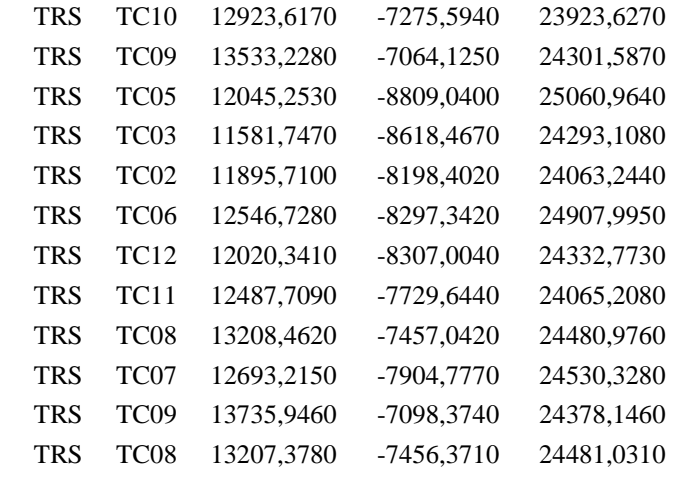

# VALORES AJUSTADOS (CARTESIANAS):

-----------------------------------------------------------------

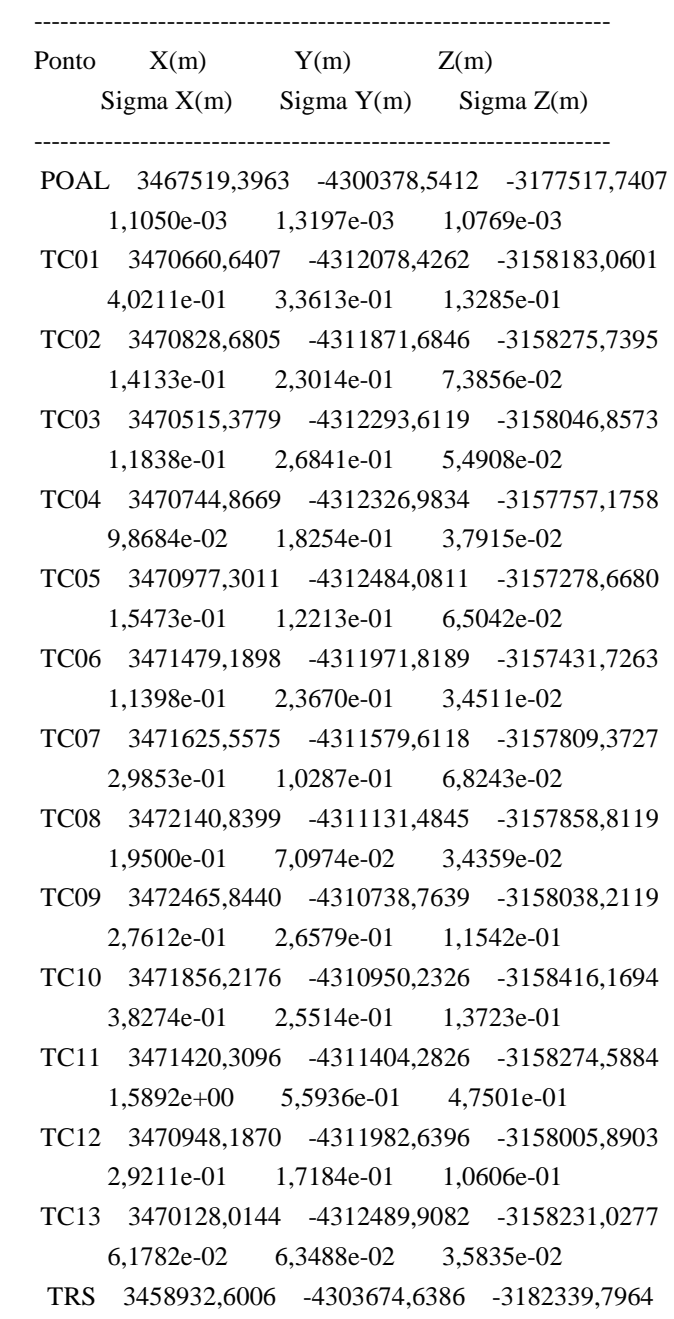

-----------------------------------------------------------------

# ----------------------------------------------------------------- VALORES AJUSTADOS (CURVILINEAS):

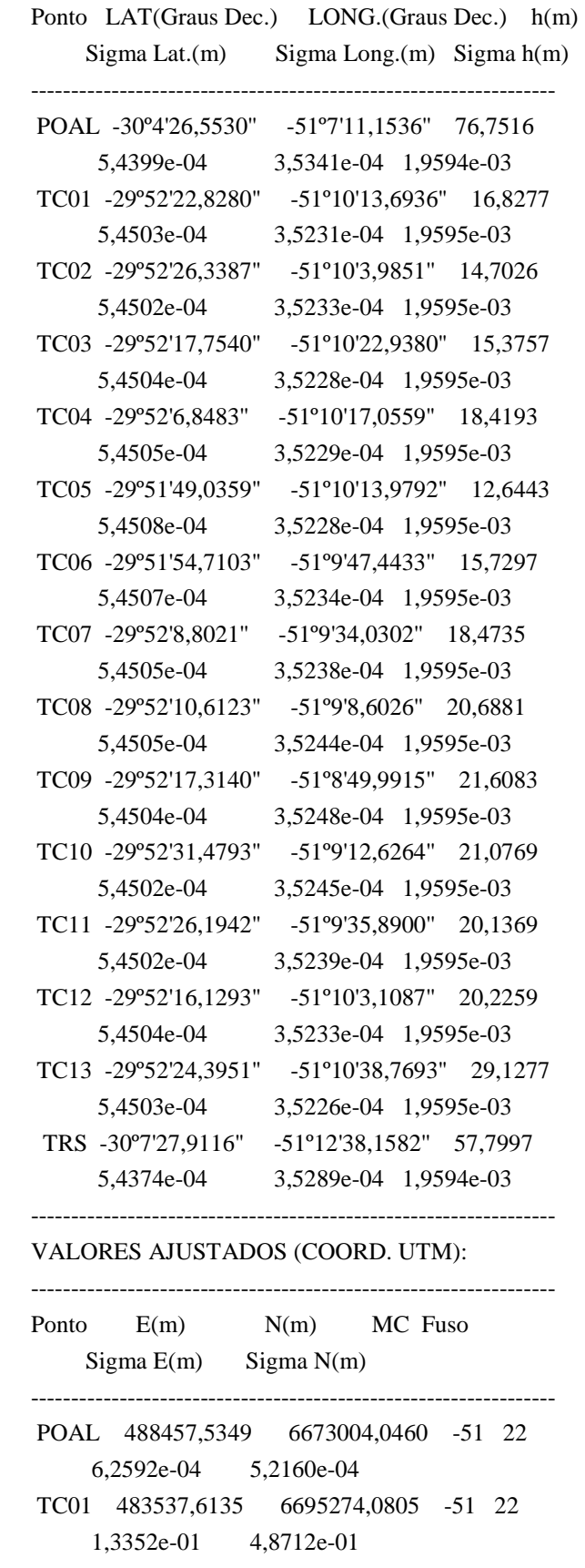

```
 TC02 483798,2030 6695166,4050 -51 22 
    6,6288e-02 1,9640e-01 
TC03 483289,3968 6695429,8854 -51 22 
    1,0913e-01 2,0129e-01 
TC04 483446,6876 6695765,7941 -51 22 
    5,9158e-02 1,7702e-01 
TC05 483528,4108 6696314,1713 -51 22 
    8,1237e-02 1,2838e-01 
TC06 484240,5544 6696140,5493 -51 22 
    1,0020e-01 1,0480e-01 
TC07 484600,9910 6695707,3166 -51 22 
    9,3936e-02 2,4697e-01 
TC08 485283,1903 6695652,5228 -51 22 
    7,8350e-02 1,3004e-01 
TC09 485782,7161 6695446,9004 -51 22 
    1,4094e-01 3,2123e-01 
TC10 485176,1062 6695010,1037 -51 22 
    1,5488e-01 4,0172e-01 
TC11 484551,8452 6695171,9260 -51 22 
    3,2384e-01 1,5250e+00 
TC12 483821,2556 6695480,6821 -51 22 
    8,7725e-02 2,9059e-01 
TC13 482865,0303 6695224,8302 -51 22 
    2,8767e-02 7,7487e-02 
TRS 479713,5280 6667409,0749 -51 22 
    6,2599e-04 4,8744e-04 
-----------------------------------------------------------------
```
#### VETOR DOS RESÍDUOS:

Resíduos da(s) observação(ões)

-----------------------------------------------------------------

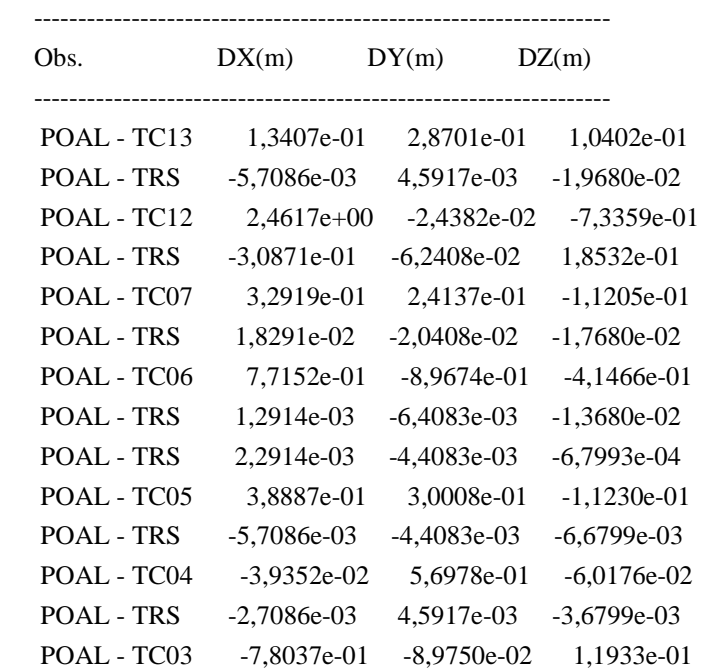

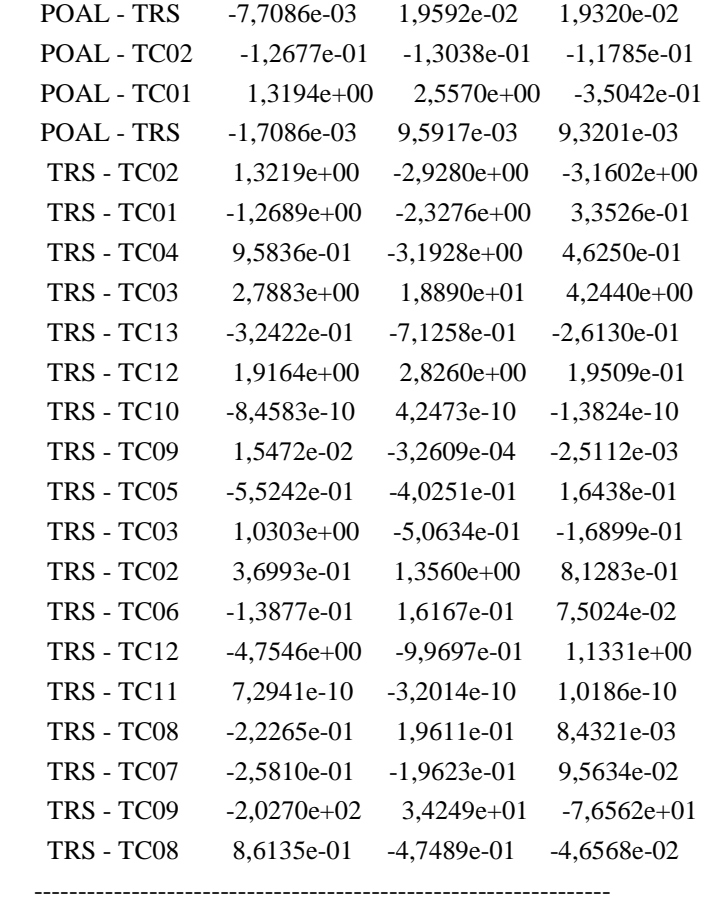

# Resíduos da(s) injunção(ões)

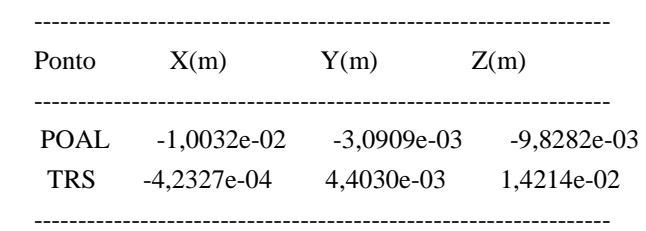

# REDUNDÂNCIAS PARCIAIS:

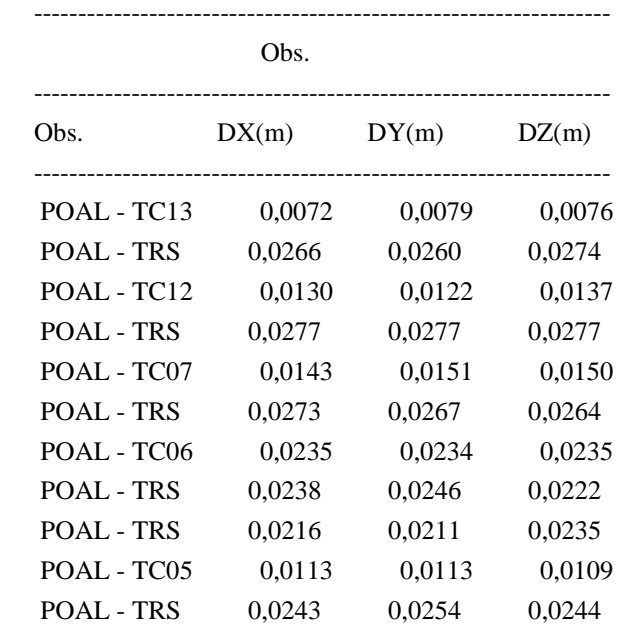

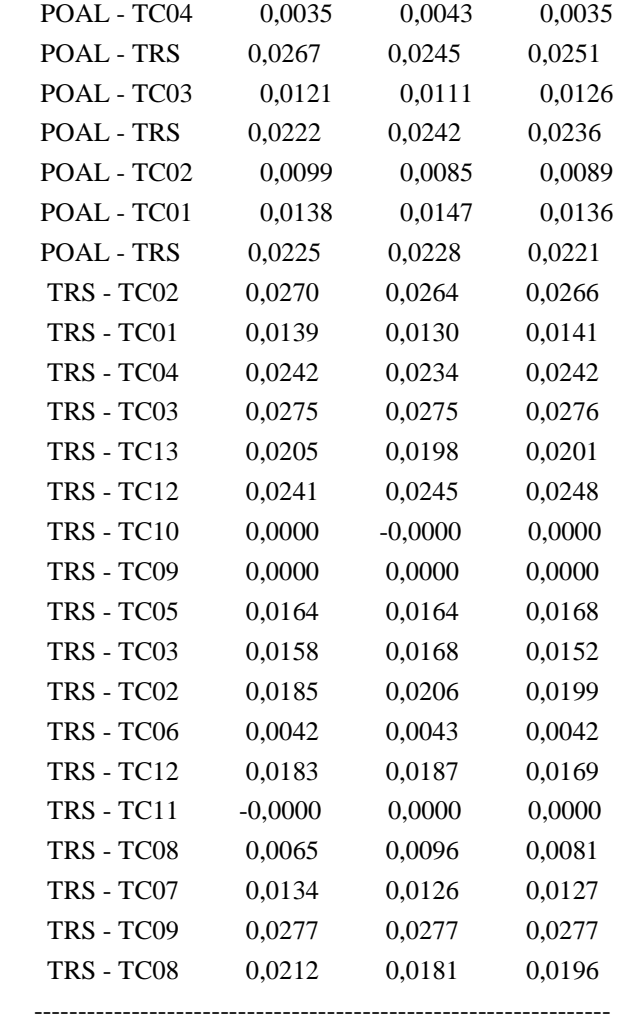

Redundâncias Parciais da(s) injunção(ões)

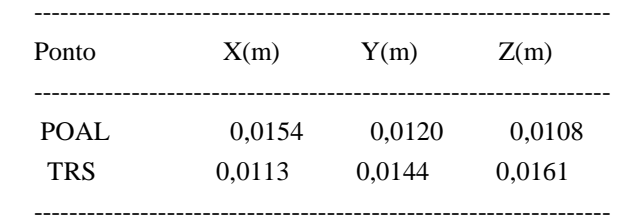

Fator de variância a Posteriori: 36,0987

O ajustamento NÃO foi aceito a um nível de confiança de 95%.

Valor Qui-Quadrado calculado: 2490,8075

Valor Qui-Quadrado tabelado: 89,3932

# ARQUIVO DE INJUNÇÕES

#### //PONTOS DE CONTROLE

//Datum das injunções (SIRGAS2000/WGS84(G1150) = 0; SAD69 = 1):0 //Ponto Latitude(graus min seg S/N) Sigma\_Lat(m) Longitude(graus min seg L/O) Sigma\_Long(m) h(m) Sigma\_h(m) POAL 30 04 26.5527 S 1.0000e-03 51 07 11.1532 O 2.0000e-03 76.75 2.0000e-03 TRS 30 07 27.9119 S 1.0000e-03 51 12 38.1583 O 1.0000e-03 57.81 5.0000e-03